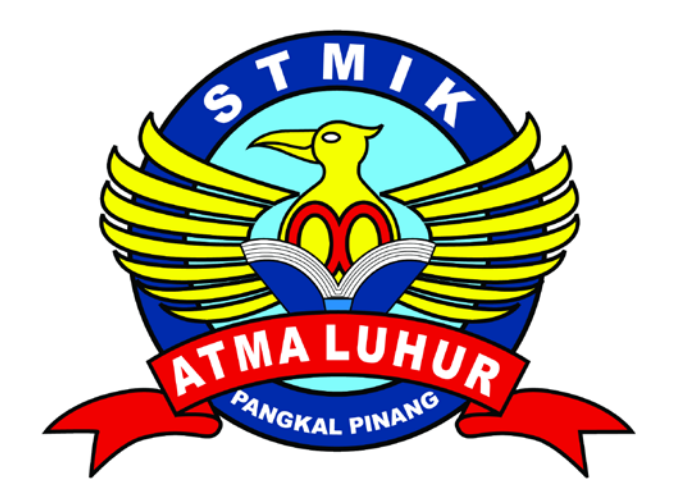

# **PUBLIKASI DESAIN MEDIA PROMOSI**

# **PADA GITA COMPUTER**

**Oleh: FARDIANSYAH 1022300042**

**PROGRAM STUDI MANAJEMEN INFORMATIKA STMIK ATMA LUHUR PANGKALPINANG AGUSTUS 2013**

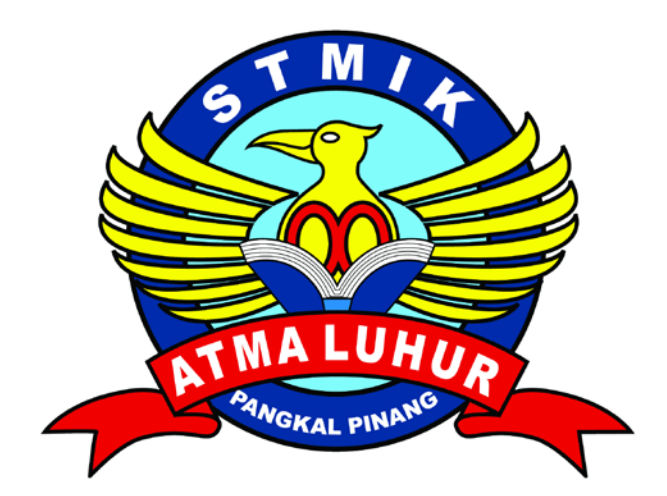

# **PUBLIKASI DESAIN MEDIA PROMOSI**

# **PADA GITA COMPUTER**

**TUGAS AKHIR Diajukan sebagai syarat meraih Gelar Ahli Madya**

> **Oleh: FARDIANSYAH 1022300042**

**PROGRAM STUDI MANAJEMEN INFORMATIKA STMIK ATMA LUHUR PANGKALPINANG AGUSTUS 2013**

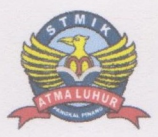

# SEKOLAH TINGGI MANAJEMEN INFORMATIKA DAN KOMPUTER **ATMA LUHUR PANGKALPINANG**

### **TANDA PERSETUJUAN TUGAS AKHIR**

Nama **NIM** Jenjang Studi Judul

: FARDIANSYAH

: 1022300042

Program Studi : Manajemen Infomatika

: DIPLOMA TIGA (D3)

: PUBLIKASI DESAIN PROMOSI PADA GITA COMPUTER

Pangkalpinang, 28 Agustus 2013

 $\frac{18}{9}$  15

Panitia Penguji

Ketua,

(Ellya Helmud, M.Kom)

Ketua Program Studi,

 $1813$  $\omega$ 

helati - M

(Melati Suci Mayasari, M.Kom)

Ketua STMIK Atma Luhur,

(Dr. Moedjiono, M.Sc)

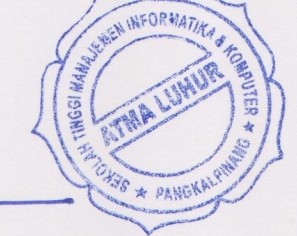

Pembantu Ketua Bidang Akademik,

(Bambang Adiwinoto, M.Kom)

(Marini, M.Kom)

Anggota,

(Wishnu Aribowo Probonegoro, M.Kom)

Dosen Pembimbing,

#### **ABSTRAKSI**

Gita *Computer* merupakan badan usaha yang bergerak dalam bidang usaha jasa Servis Komputer dan Laptop, Menjual Aksesoris, serta *Spare part* Komputer.Saat ini masyarakat hanya mengenal Gita *Computer* dari pihak satu ke pihak lainnya. Sedangkan sekarang banyak sekali saingan dari toko-toko komputer lainnya.

Untuk itu penulis mencoba untuk membantu mempromosikan dan memperkenalkan toko komputer Gita *Computer* kepada masyarakat melalui media publikasi. Banyak toko-toko komputer yang menggunakan media publikasi untuk lebih memperkenalkan kepada masyarakat luas. Dengan adanya persaingan yang ketat saat ini perusahaan saling berlomba-lomba untuk mempromosikan toko komputer. Semakin banyak dan beragam arus informasi yang ada saat ini, maka publikasi adalah sebuah solusi yang tepat untuk menyebarluaskan informasi kepada orang banyak.

Salah satu cara yang digunakan untuk mempublikasikan sesuatu adalah dengan menggunakan media massa. Media massa merupakan alat atau cara yang digunakan seorang komunikator untuk menyampaikan pesan yang ingin disampaikan kepada masyarakat luas.

#### **KATA PENGANTAR**

Pertama-tama penulis ingin mengucapkan syukur Alhamdulillah. Segala Puji dan Syukur yang sebesar-besarnya penulis panjatkan kehadirat Allah S.W.T atas limpahan rahmat dan kasih sayang-Nya yang telah memberikan kelancaran, kemudahan dan pertolongan kepada penulis sehingga penulisan tugas akhir ini dapat terselesaikan dengan baik.

Adapun tujuan penulisan tugas akhir ini sebagai bagian dari syarat untuk mencapai gelar Ahli Madya Komputer pada jenjang studi Diploma Tiga (D3) Program Studi Manajemen Informatika di STMIK Atma Luhur Pangkalpinang. Dalam penyusunan tugas akhir ini, penulis mengambil judul :

#### **"PUBLIKASI DESAIN PROMOSI PADA TOKO GITA COMPUTER"**

Penulis menyadari bahwa tugas akhir ini masih jauh dari kesempurnaan, namun demikian penulis berharap semoga ini dapat memberikan sumbangan yang berarti bagi STMIK Atma Luhur, khususnya untuk jurusan manajemen Informatika juga kepada Gita Computer, mudah-mudahan desain yang penulis buat dapat meningkatkan publikasi dan pemasaran.

Sebagai ungkapan rasa syukur, penulis tidak lupa sampaikan ucapan terima kasih yang sebesar-besarnya kepada semua pihak yang telah berjasa dalam penulisan tugas akhir ini. Ucapan terima kasih penulis sampaikan kepada :

- 1. Allah SWT, yang telah mengijinkan penulis untuk menyelesaikan tugas akhir ini, karena hanya dengan ijin-Mu, semua hal yang ada didunia ini dapat teriadi.
- 2. Bapak Dr. Moedjiono, M.Sc selaku ketua STMIK Atma Luhur Pangkalpinang.
- 3. Ibu Melati Suci Mayasari, M.Kom selaku ketua program studi Manajemen Informatika STMIK Atma Luhur Pangkalpinang.
- 4. Ibu Marini, M.Kom selaku Dosen pembimbing Tugas Akhir, yang telah memberikan bimbingan, waktu, dan pembelajaran saat menyusun tugas akhir kepada penulis.
- 5. Bapak Yun khiong selaku pemilik Gita Computer yang telah mengizinkan dan meluangkan waktu untuk penulis melakukan riset Tugas Akhir.
- 6. Orang Tua yang telah memberikan doa dan motivasi kepada penulis.
- 7. Teman teman seperjuangan penulis Buyat Wahyudi, Hastuti, Fajri, Sendri, Irwansyah dan lidyo Pranoto yang telah memberikan semangat, teman sharing dan hiburan – hiburan dalam melepaskan penat motivasi selama pengerjaan Tugas Akhir.
- 8. Dan terimakasih yang sebesar besarnya kepada Pinty Nur Pratiwi atas perhatiannya dalam Tugas Akhir ini.

Akhir kata penulis mohon maaf apabila dalam penyusunan tugas akhir ini masih terdapat kekurangan dan masih jauh dari kesempurnaan. Oleh karena itu, dengan kerendahan hati penulis mengharapkan kritik dan saran yang sifatnya membangun dari semua pihak yang telah membaca tugas akhir ini.

Pangkalpinang, 28 Agustus 2013

Penulis

## **DAFTAR GAMBAR**

#### Halaman

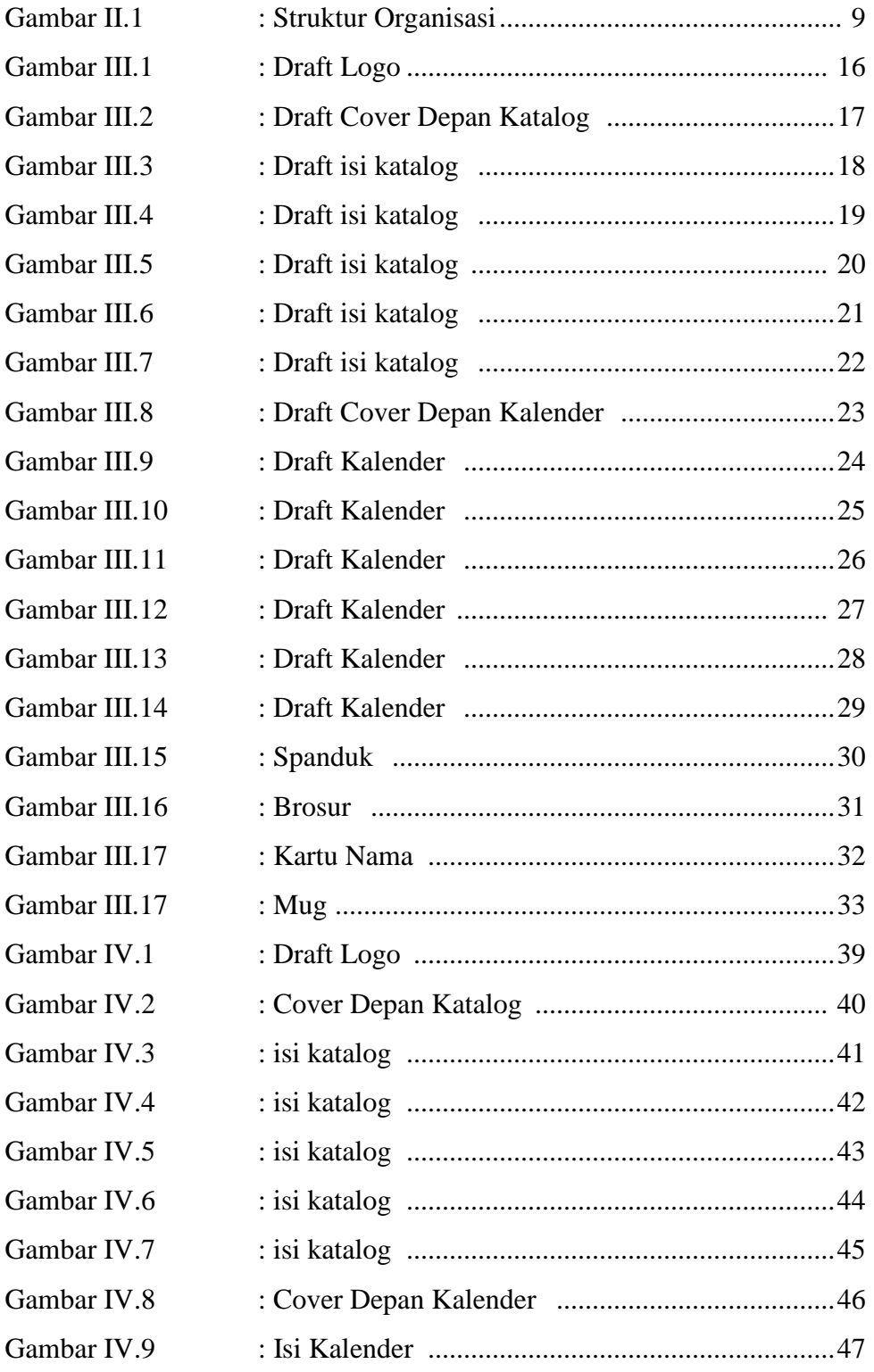

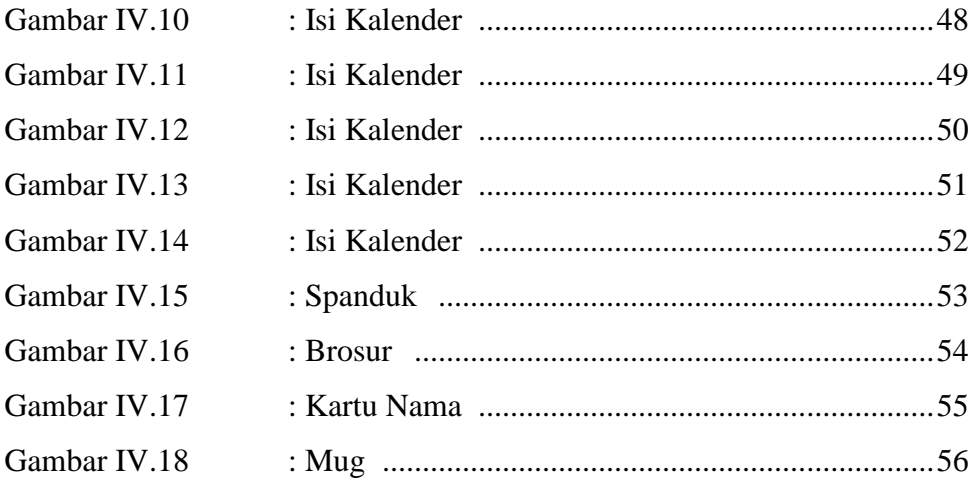

# **DAFTAR LAMPIRAN**

## Halaman

# **1. Lampiran A**

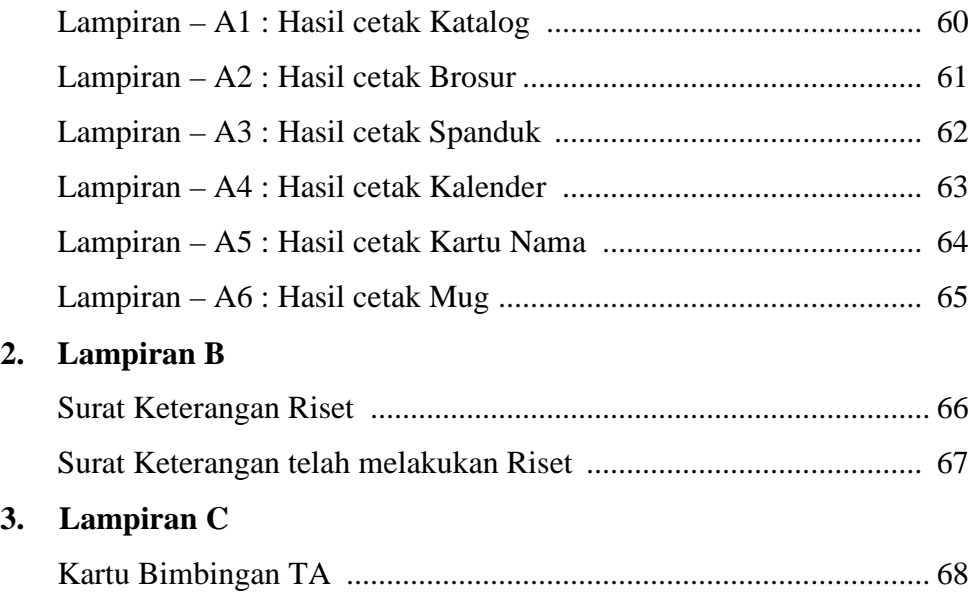

## **DAFTAR ISI**

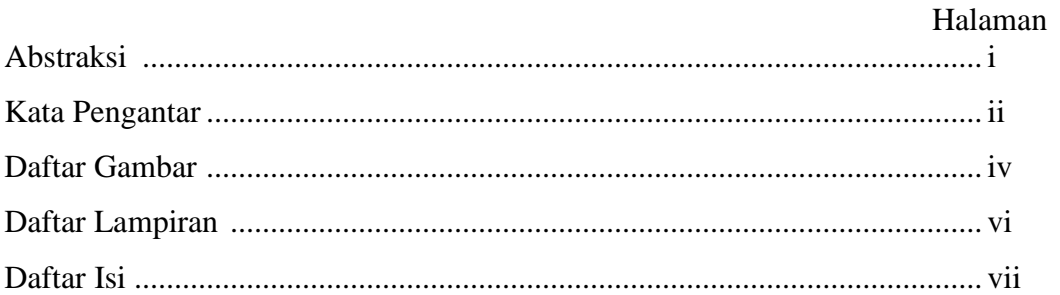

# **BAB I PENDAHULUAN**

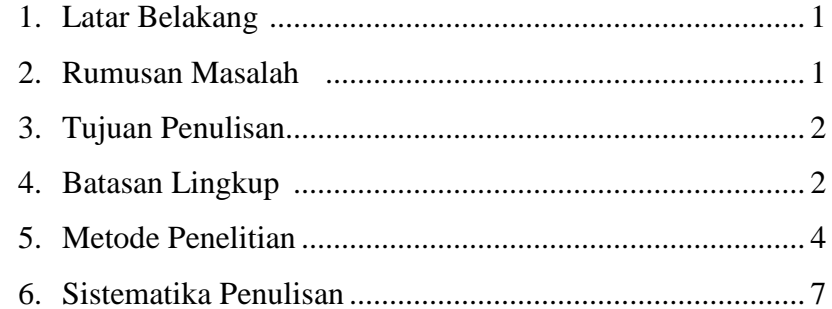

## **BAB II ORGANISASI DAN TEKNOLOGI**

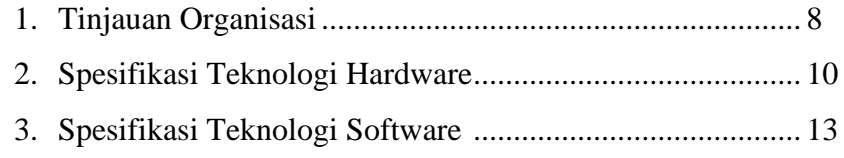

## **BAB III ANALISIS**

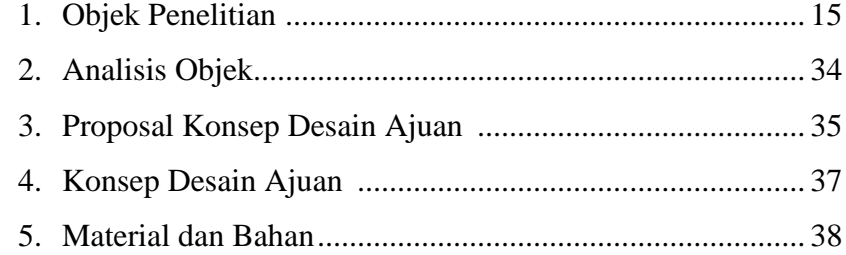

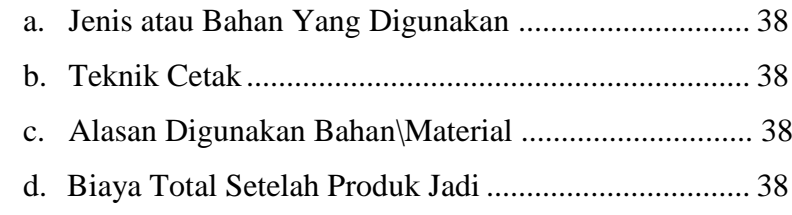

# **BAB IV IMPLEMENTASI DESAIN**

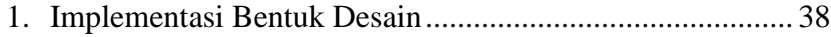

# **BAB V PENUTUP**

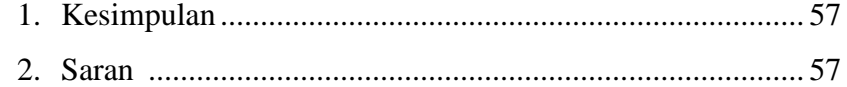

# **DAFTAR PUSTAKA**

# **BAB I**

### **PENDAHULUAN**

#### **1. Latar Belakang**

Promosi merupakan suatu kegiatan yang sangat penting bagi perusahaan baik bagi perusahaan yang bergerak dalam bidang penyediaan barang maupun jasa. Oleh karena itu muncul berbagai media promosi yang beraneka ragam. Salah satu dari beragam media tersebut adalah katalog. Katalog merupakan data singkat perusahaan atau produk yang bersifat tetap dalam jangka waktu panjang. Dengan melihat katalog masyarakat diharapkan dapat dengan cepat mengetahui profil usaha atau produk yang ditawarkan. Saat ini penulis akan membantu memperkenalkan produk yang ditawarkan oleh Gita *Computer* dengan katalog serta beberapa *stationary* sebagai pelanggan. Dengan cara ini orang akan lebih tertarik untuk melihat Gita *Computer* yang bergerak dalam bidang usaha jasa servis komputer ataupun laptop, menjual aksesoris komputer.

Penulis akan memberikan tampilan yang berbeda mulai dari penggunaan warna, teks, gambar, dan posisi dalam penyusunan gambar-gambar produk yang akan dipromosikan. Dalam pembuatan katalog ini penulis akan menggunakan beberapa *software* yang menunjang dalam pembuatan projek ini. *Software* yang penulis gunakan adalah *CorelDraw X6.*

#### **2. Rumusan Masalah**

Penulis mengambil pembahasan mengenai bagaimana cara untuk lebih memperkenalkan Gita *Computer* kepada masyarakat umum. Yaitu dengan cara mempublikasikan Gita *Computer* dengan membuatkan media promosi dalam bentuk katalog yang berisikan mengenai bidang usaha yang dijalani, serta membuatkan beberapa *stationary* untuk lebih memperkenalkan Gita *Computer*.

Adapun permasalahan yang timbul dari latar belakang diatas adalah sebagai berikut :

- a. Bagaimana cara mendesain katalog yang akan kami buat semenarik mungkin mulai dari penggunaan warna, penempatan teks, *layout* dan lain-lain agar dapat menarik dan tidak terlihat membosankan ketika orang melihat dan membacanya?
- b. Bagaimana mendesain media yang efektif dan komunikatif untuk mempromosikan Gita *Computer*?

#### **3. Tujuan Penulisan**

Tujuan Tugas Akhir (TA) yang penulis lakukan di atas ingin dapat mencari solusi untuk memperbaiki sistem yang ada dan menerapkan ilmu pengetahuan yang telah penulis pelajari diperkuliahan di dalam dunia kerja serta agar mahasiswa mendapatakan pengalaman yang lebih luas.

Berdasarkan pemikiran tersebut, penulis berencana akan membuatkan media promosi Gita *Computer* dalam bentuk media cetak, serta beberapa *stationary* yang tentunya akan sangat membantu untuk lebih memperkenalkan Gita *Computer*.

#### **4. Ruang Lingkup/Batasan Masalah**

a. Arti penting atau peranan topik pembicaraan atau penelitian

Agar pembahasan Tugas Akhir Publikasi Desain Promosi Pada Toko Gita *Computer* ini tidak terlalu luas maka permasalahan yang dibahas meliputi bagaimanakah proses mendesain media komunikasi visual Gita *Computer* mulai dari proses perancangan dan perwujudannya.

1) Observasi

Penulis mengumpulkan data secara langsung ke lapangan dengan melihat objek yang diteliti dalam waktu yang bersamaan. Metode ini bersifat umum tapi menyeluruh dan manfaatnya dapat dipakai sebagai dasar untuk penelitian yang lebih baik.

#### 2) Memilih Jenis dan Media Publikasi

Setelah melakukan observasi penulis akan memilih media publikasi yang nantinya akan diterapkan sebagai sarana untuk lebih memperkenalkan Gita *Computer* yang bergerak dalam bidang usaha jasa servis komputer ataupun laptop, menjual aksesoris. Untuk itu penulis berencana untuk membuat beberapa media publikasi dalam bentuk cetak.

3) Memutuskan Benda Publikasi

Setelah membagi pilihan benda publikasi kedalam bentuk cetak, maka penulis memutuskan untuk membuat desain seperti katalog, serta beberapa *stationary* dengan penggunaan material kertas yang elegan dan teknik cetak dalam bentuk sablon dan *emboss*.

4) Mendesain

Dalam hal ini penulis menggunakan beberapa *software* yang tepat dan sesuai dengan apa yang penulis butuhkan untuk menghasilkan karya desain yang sesuai dengan apa yang penulis dan Gita *Computer* harapkan. Untuk membuat katalog, serta beberapa jenis *stationary* penulis menggunakan *software CorelDraw X6*.

b. Perlunya pengembangan / peningkatan di bidang topik desain Penulis berusaha untuk membuatkan hasil karya yang terbaik untuk Gita *Computer* dengan cara lebih mempromosikan Gita *Computer* kedalam beberapa bentuk media publikasi, dan penulis berusaha menggabungkan beberapa macam *software* desain grafis kedalam berbagai macam wujud desain cetak. Tidak hanya itu nantinya penulis juga akan memilih dan akan menggunakan berbagai macam material yang ada sebagai pendukung dari proses cetak, disertai dengan berbagai macam teknik cetak yang sesuai dengan apa yang dibutuhkan kedalam media publikasi.

### **5. Metode Penelitian**

Dalam penulisan laporan Tugas Akhir (TA) ini penulis menggunakan berbagai metode yang digunakan yaitu :

- a. Studi lapangan tentang Gita *Computer* yang bergerak dalam bidang usaha jasa servis komputer ataupun laptop, menjual aksesoris komputer dalam bentuk cetak berupa pengoperasian *software* , *hardware*, dan hasil produk jadi berupa katalog, kalender, spanduk, brosur,kartu nama,mug dan lain-lain.
- b. Teori praktek tipikal metode *layout* iklan :
	- 1) AXIAL

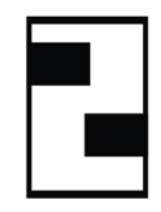

Elemen iklan diletakan berdasarkan sebuah sumbu yang diletakan pada posisi tertentu dihalaman iklan, dan pada metode ini akan ditampakan banyak bagian yang kosong.

2) GROUP

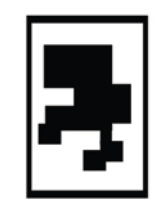

*Layout* ini menggunakan sejumlah elemen berupa foto yang diletakan berkelompok dalam suatu titik konsentrasi pandang pada halaman iklan karena bertujuan untuk memberikan satu pusat perhatian.

3) BAND BAND

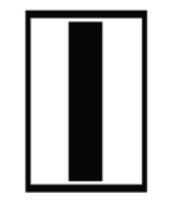

Elemen iklan dipasang membentang seperti sabuk tapi letaknya membujur vertikal dan memblocking materi setinggi halaman iklan.

4) PATH

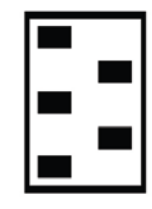

Model ini menyebar materi, baik berupa foto maupun teks secara *zig zag* seluas halaman iklan.

5) T

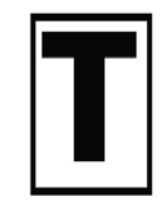

Model kuno yang membentuk huruf T tetapi efektif dan masih banyak digunakan.

6) Z

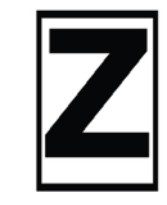

Teknik ini adalah untu meratakan perhatian diseluas permukaan halaman ini digunakan pada iklan baris latin yang dibaca dari kiri ke kanan dengan permainan *typografi*.

7) S

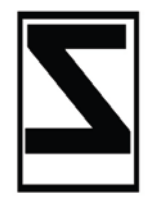

Metode *layout* iklan ini kebalikan dari Z dan dipergunakan bagi pembaca yang menggunakan huruf non latin misalkan bahasa atau huruf Arab**.**

8) U

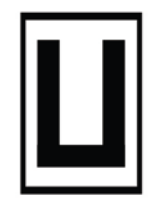

Metode iklan yang dipasang mengikuti huruf U.

9) GRID/SISTEM KOLOM

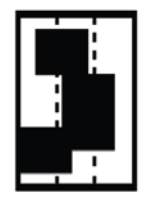

Model ini mirip dengan axial , tetapi letak dan ukuran elemen lebih memenuhi bidang iklan sehingga tidak banyak bidang yang kosong. 10) CHECKERBOARD/PAPAN CATUR

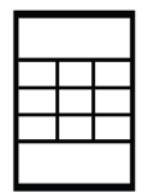

Metode yang memasang elemen-elemen gambar/ foto secara rapi menyerupai kotak-kotak papan catur dan cocok digunakan untuk elemen raster sama atau foto-foto yang sama.

#### **6. Sistematika Penulisan**

Sistematika penulisan laporan ini terbagi dalam beberapa bab yang tersusun sebagai berikut :

#### **BAB I : PENDAHULUAN**

Bab ini menjelaskan tentang hal-hal yang berkaitan dengan penulisan Tugas akhir (TA) yang berisikan latar belakang, tujuan penulisan, ruang lingkup riset, metode penelitian, dan sistematika penulisan.

#### **BAB II : ORGANISASI**

Dalam bab ini menjelaskan mengenai teori singkat tentang *hardware* dan *software* yang digunakan. Spesifikasi *hardware* dan *software* yang sudah dan akan digunakan. Teori singkat mengenai konsep desain yang disetujui dan hubungan antara *hardware* dan *software* pendukung yang sudah dan akan digunakan.

#### **BAB III : ANALISIS**

Dalam bab ini akan dibahas mengenai objek penelitian yang berisi konsep desain, *draft*, dan materi dari objek yang diteliti. Analisis objek yang berisikan analisis dari objek penelitian.

#### **BAB IV : IMPLEMENTASI DESAIN**

Dalam bab ini dijabarkan mengenai implementasi bentuk desain. Berupa gambaran tentang desain apa yang telah dibuat yang nantinya akan dicetak dalam bentuk nyata.

### **BAB V : PENUTUP**

Pada bab ini terdapat tentang kesimpulan dan saran yang diberikan penulis mengenai apa yang telah diteliti, serta lampiran.

# **BAB II ORGANISASI DAN TEKNOLOGI**

#### **1. Tinjauan Organisasi**

Dalam bab ini, penulis akan membahas struktur organisasi yang ada pada Gita *Computer*. Sebagai upaya penulisan untuk mendapatkan data yang lebih akurat dalam menyusunkan tugas TA ini. Sebelum membahas promosi tentang desain ada baiknya diberikan gambaran secara umum tentang Gita *Computer*.

a. Sejarah Singkat Gita *Computer*.

 Gita *Computer* berdiri sejak tahun 2009 dan berlokasi di Jl.Ahmad Yani N0 30 C.Gita *Computer* ini didirikan bapak Yun Khiong yang bergerak dibidang usaha jasa servis komputer ataupun laptop, menjual aksesoris komputer.

Awalnya terinspirasi dari seorang temannya yang ingin membuka usaha tersebut, membuat bapak Yun Khiong selaku pemilik Gita *Computer* membuka usaha tersebut di Pangkalpinang. Gita *Computer* ini melayani servis komputer ataupun laptop, menjual aksesoris komputer.

Untuk terus berkembang, Gita *Computer* harus membentuk dan menyelenggarakan perbaikan serta penyempurnaan disegala bidang. Hal yang dilakukan untuk penyempurnaan itu antara lain dengan berusaha melayani para pelanggannya dengan sebaik mungkin. Selain itu, Gita *Computer* juga harus menjual produk-produk yang memiliki kualitas dan kuantitas yang baik. Hal ini bertujuan agar dapat bersaing dengan Usaha sejenisnya karena dalam bidang usaha jasa ini yang cukup banyak sekarang ini sehingga persaingan semakin besar.

b. Struktur Organisasi

Struktur organisasi adalah susunan sub sistem organisasi (sub unit) berserta pembagian tugas dan hubungan hierarki kewenangan (otoritas) yang menyertainya.

Hirarki kewenangan :

- a) Struktur oganisasi tradisional merupakan hierarki atau *pyramid* kedudukan. Setiap kedudukan berkaitan dengan kewenangan ; misalnya kewengan untuk mengatur sumber daya, imbalan, tugastugas serta untuk mengambil keputusan.
- b) Setiap kedudukan mengendalikan atau mengawasi sejumlah sub ordinat sehingga jumlah ini disebut rentang kendali (*span of control*) yang tergantung pada :
	- 1) Sifat pekerjaan yang dilaksanakan,
	- 2) Besarnya kebutuhan,
	- 3) Jumlah aturan dan prosedur yang tersedia sebagai pedoman pengambilan keputusan.
- c) Struktur organisasi dan deskripsi jabatan salah satu unsur utama yang penting dan mutlak dalam manajemen. Adapun masing-masing perusahaan akan mempunyai struktur organisasi dan deskripsi jabatan yang berlainan. Dalam hal ini akan diberikan struktur organisasi Gita *Computer*.

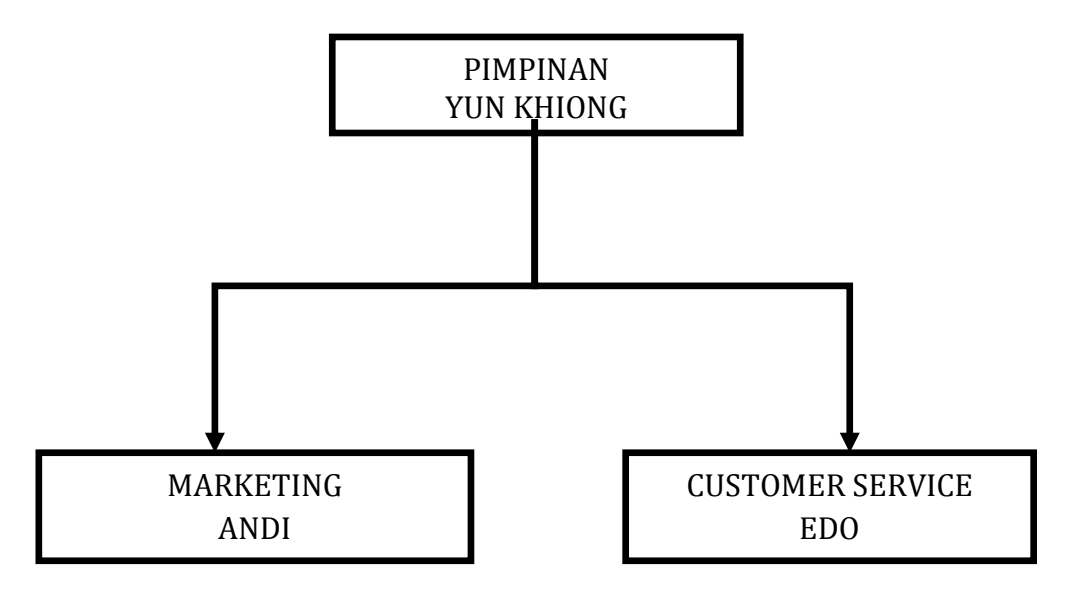

Gambar II.1 Struktur Organisasi

#### **2. Spesifikasi Teknologi** *Hardware*

#### a. Teori Singkat tentang *Hardware* yang digunakan

*Hardware* biasa disebut dengan perangkat keras. Sifatnya pun berbeda dengan *software* atau perangkat lunak. Jika perangkat lunak adalah komponen yang tidak dapat dilihat dan disentuh manusia, sedangkan *hardware* atau perangkat keras adalah komponen yang nyata yang dapat dilihat dan disentuh manusia.

*Hardware* merupakan komponen-komponen peralatan yang saling berkaitan dan berhubungan, yang kemudian bergabung menjadi sebuah kesatuan yang membentuk sistem komputer. Komponen-komponen tersebut merupakan fisik yang berhubungan langsung dengan komputer.

Kecenderungan yang terjadi dalam dunia pengolahan data elektronik adalah implementasi atau penerapan dengan sistem komputer. Karena penggunaan komputer dalam perusahaan/kantor adalah tulang punggung dalam pengolahan data yang dapat memberikan nilai tambah, kemudahankemudahan dan lebih praktis, ekonomis bila dilihat dalam segi biaya, waktu dan tenaga, kesemuanya itu lebih dibanding secara manual.Adapun yang termasuk alat-alat di dalam komputer adalah sebagai berikut :

*1) CPU*

Merupakan bagian yang sangat penting dari komputer karena merupakan otak dari komputer itu sendiri. *CPU* yang dimaksud disini terdiri dari bagian-bagian yang mempunyai tugas sendirisendiri, namun di dalam melaksanakan tugasnya merupakan kesatuan yang saling bekerja sama.

*2) I/O Device*

Komputer selain mempunyai *CPU* dan memori juga mempunyai peralatan-peralatan *input* dan *output*. Peralatan itu merupakan indera komputer yang digunakan untuk berhubungan dengan pemakai/manusia dan mempunyai nama lain yaitu *peripheral device (i)* yang berarti disekelilingnya.

*3) Harddisk* 

Suatu media penyimpanan data secara permanen, *harddisk* digunakan untuk menyimpan data yang tempatnya harus tersedia pada saat aplikasi dijalankan.

*4) Memory*

Suatu alat penyimpanan data dan untuk menambahnya untuk pemakaian selanjutnya.

5) *Memory Storage*

Merupakan suatu media penyimpanan data seperti *RAM (Random Acces Memory)* dan *ROM (Read Only Memory)* dan *hardware* yang lain.

*6) Motherboard* 

Perangkat ini berupa *PCB* multiplayer (i) yang menghubungkan semua perangkat keras pendukung sebuah komputer.

*7) Disk Drive*

Perangkat ini merupakan alat untuk menulis dan merekam data pada *magnetic disk.*

8) *Printer* 

*Printer* merupakan fungsi untuk mencetak data, *record* atau laporan sesuai degan instruksi.

b. Spesifikasi *hardware* yang digunakan pada Gita *Computer*.

Berikut ini spesifikasi *hardware* atau perangkat keras yang digunakan dalam *project* ini meliputi :

- *Processor intel CORE I3*
- *RAM* yang digunakan lebih dari 2 Gb
- *Harddisk* 500 Gb untuk proses instalasi

Karena *software* yang kami gunakan untuk membuat katalog dan *stationary* adalah *Adobe CorelDraw X6,* maka kami menggunakan semua *software* tersebut dan *hardware* yang kami gunakan adalah :

- *Processor ( Pentium 2.6 Ghz )*

*Processor* merupakan otak yang mengontrol jalannya sebuah komputer dan menyimpan hasil-hasil yang dikerjakan kedalam memori.

- *Motherboard ( MSI )*

Papan rangkaian utama pada komputer dimana *processor*, memori dan alat-alat lainnya terpasang.

- *Memory atau RAM ( 2 GB )*

Sebagai tempat penyimpanan sementara semua data yang diproses sepanjang penggunaan komputer. *RAM* menyimpan memori secara acak tidak peduli dari mana data berasal.

- *Harddisk ( 500 GB )*

Berfungsi untuk menyimpan data dalam bentuk digital

- *Monitor ( LCD Acer )*

Media *output* untuk menampilkan atau memperlihatkan informasi sehingga dapat dibaca dan dilihat.

- *VGA(Video Graptic Accelerator) (512 )*

Mengolah data grafis untuk ditampilkan di layar monitor.

- *Keyboard ( GENIUS )*

Sebagaimana media interaksi antara *user* (i) dengan mesin. Merupakan sebuah papan yang terdiri dari tombol untuk mengetik kalimat dan simbol-simbol khusus lainnya pada komputer.

- *DVD-RW ( SAMSUNG )*

Suatu *drive* untuk merekam dan memutar DVD

- *Mouse ( GENIUS )*

Suatu perangkat mekanik untuk melaksanakan suatu pekerjaan yang biasanya dikerjakan manusia.

- *Printer (Canon IP 2770 )*

Mencetak tulisan, gambar, dan tampilan lainnya dari *computer* ke media kertas atau sejenisnya.

c. Teori singkat tentang konsep desain yang telah disetujui dan *hardware* yang digunakan

1) Hubungan antara *Hardware* yang digunakan dengan *Software* pendukung.

Dalam membuat segala sesuatu yang berhubungan dengan *design* grafis pasti banyak menggunakan *software-software* untuk menunjang dalam menyelesaikan permintaan dari *client*. Antara *hardware* dengan *software* yang digunakan sangat erat hubungannya. Sehingga dalam pembuatannya dibutuhkan *hardware* dan *software* yang sesuai dengan kebutuhan. Dengan penggunaan *hardware* yang baik dan sesuai, pastinya akan memudahkan dan dapat menunjang kinerja *software* dengan baik sehingga dapat menghasilkan hasil yang baik juga.

2) Sebab/akibat *Software* yang digunakan sesuai dengan spesifikasi *Hardware* pendukung.

Pada umumnya *software* yang digunakan dalam bidang desain grafis membutuhkan memori yang sangat besar pada saat mengoperasikannya. Selain itu karena file-file yang dihasilkan ratarata dalam bentuk gambar ataupun video yang juga cukup besar, untuk itu apabila *hardware* yang digunakan tidak sesuai dengan yang dibutuhkan *software* , maka kinerja dari *software* itu tidak akan sempurna dan hasilnya tidak akan optimal. Bisa juga terjadi pada saat penggunaan yang dikarenakan kapasitas *hardware* yang tidak sesuai dengan yang dibutuhkan oleh *software* yang digunakan.

#### **3 Spesifikasi Teknologi** *Software*

a. Teori singkat tentang *Software*

*Software* biasa disebut dengan perangkat lunak. Sifatnya pun berbeda dengan *hardware* atau perangkat keras. Jika perangkat keras adalah komponen yang nyata yang dapat dilihat dan disentuh manusia, maka *software* atau perangkat lunak tidak dapat dilihat dan disentuh secara fisik.

*Software* adalah sekumpulan data elektronik yang disimpan dan diatur oleh komputer, data elektronik yang disimpan oleh komputer itu dapat berupa program atau instruksi yang akan menjalankan suatu perintah. Melalui *software* atau perangkat lunak ini suatu komputer dapat beroperasi.

*Software* memang tidak tampak secara fisik dan tidak berwujud benda tapi kita bisa mengoperasikannya dalam serangkaian instruksi atau program atau prosedur berupa kumpulan data-data yang diberikan pada komputer untuk dapat menghasilkan informasi sesuai dengan apa yang dibutuhkan.

#### b. Jenis *software* atau tipe *software* yang digunakan

*CorelDraw* dapat membuka beberapa jenis ekxtensi file. Yang paling umum adalah yang dibuat *diCorelDraw* dan memiliki ektensi *CDR.* Dapat juga membuka file berektensi lain seperti *CGM, EMF, WMF, AI, PSD, PNG, dan EPS.* Berbagai bahkan lebih luas dari jenis dapat diimpor ke dalam dokumen *CorelDraw*. Sebuah file yang dapat dibuka di*CorelDraw* dapat biasanya sepenuhnya dapat diedit, Namun ada juga file yang di import kedalam *CorelDraw* hanya dapat ditempatkan, reposisi dan ukuranya contohnya seperti file bitmap

#### c. *Software* yang akan digunakan *CorelDraw*

CorelDraw adalah sebuah aplikasi grafis berbasis vector. Format *vector*  adalah adalah gambar yang membentuk sejumlah objek garis dan objek kurva berdasarkan rumusan matematis. Format vector lebih banyak digunakan untuk membentuk objek buatan, seperti menggembar objek tiga dimensi,lebih ditekankan ke dalam pembuatan : bola, kubus dan tabung. Objek *vector*  ,banyak digunakan dalam pembuatan Pengolahan teks dan logo.[Robby Nazrililham 2011]

# **BAB III**

### **ANALISIS**

#### **1. Objek Penelitian**

Penulis melakukan penelitian tentang tentang pembuatan katalog dalam bentuk media cetak pada perusahaan yang bergerak dibidang usaha jasa servis komputer ataupun laptop, menjual aksesoris komputer. Perusahaan tersebut adalah Gita *Computer* yang beralamatkan di Jl.Ahmad Yani N0 30 C Telp 081278280129. Penulis membuatkan katalog dan *stationary* untuk Gita *Computer*.

a. Logo merupakan sebuah huruf atau sebuah plat yang dicetakan yang memiliki makna, yang bisa dipergunakan sebagai nama surat kabar atau lambang .[Merriant 2010]

Makna logo yang saya buat pada Gita *Computer* adalah ingin menjadi produsen perlengkapan komputer yang bisa memenuhi semua kebutuhan konsumen dan memiliki penegasan yang kuat, optimis, dan berani siap menantang persaingan dalam bisnis komputer.

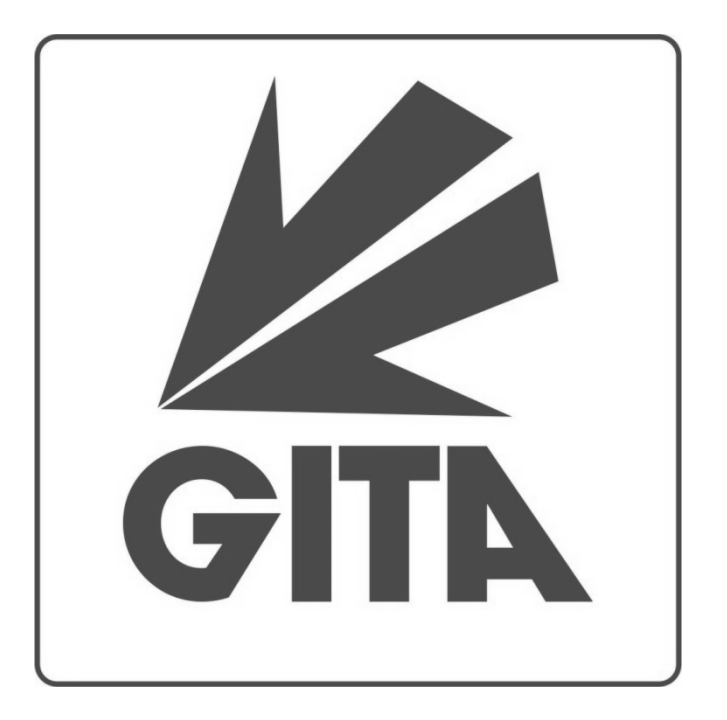

Gambar III.1 Draft Logo

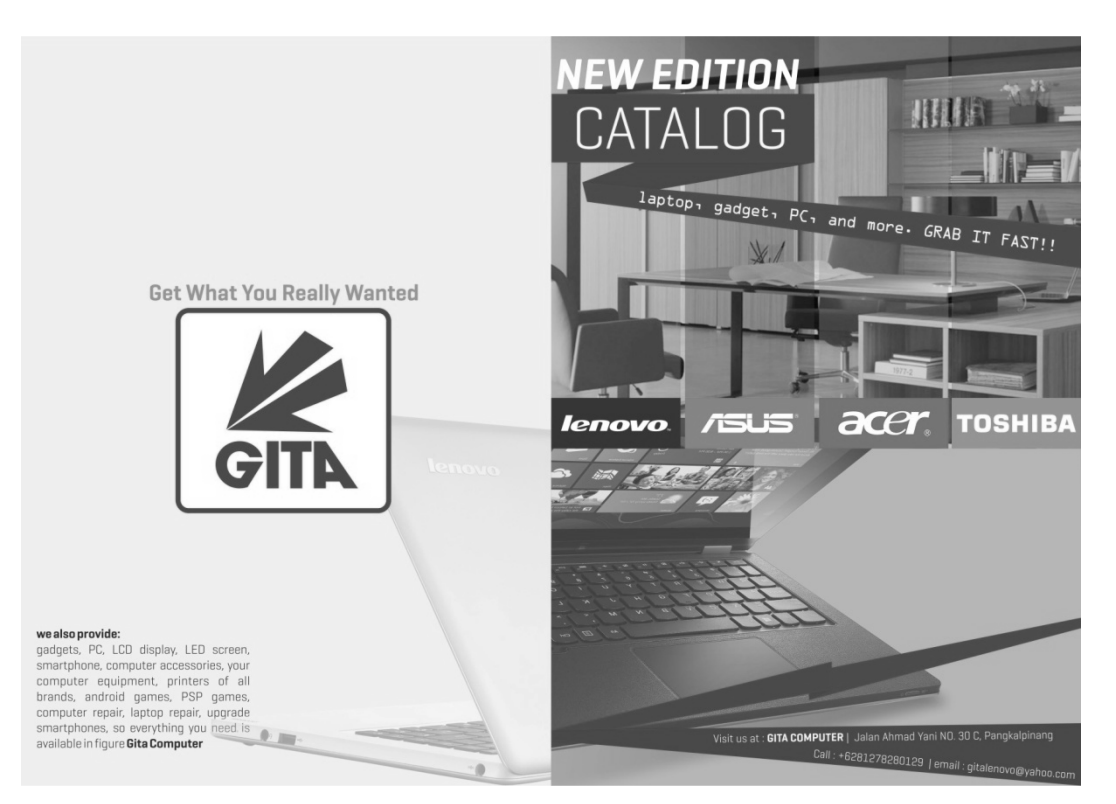

Gambar III.2 Draft Cover Depan Katalog

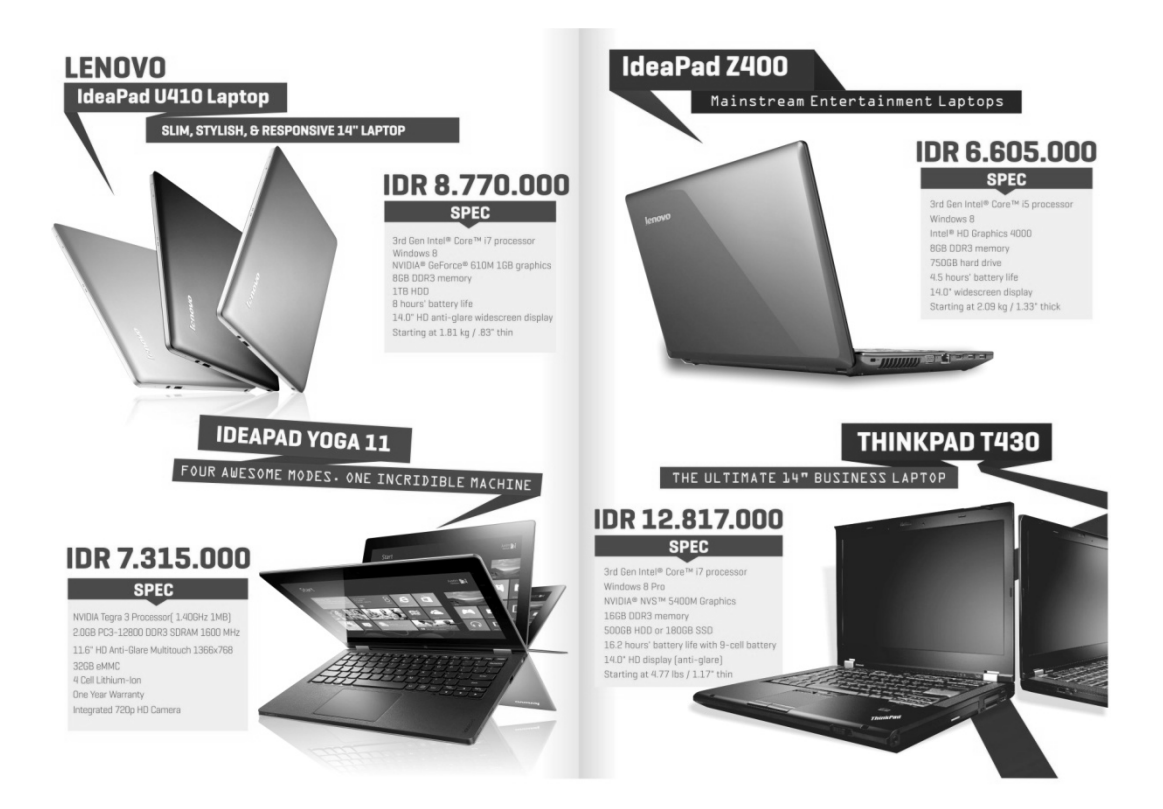

Gambar III.3 Draft Isi Katalog

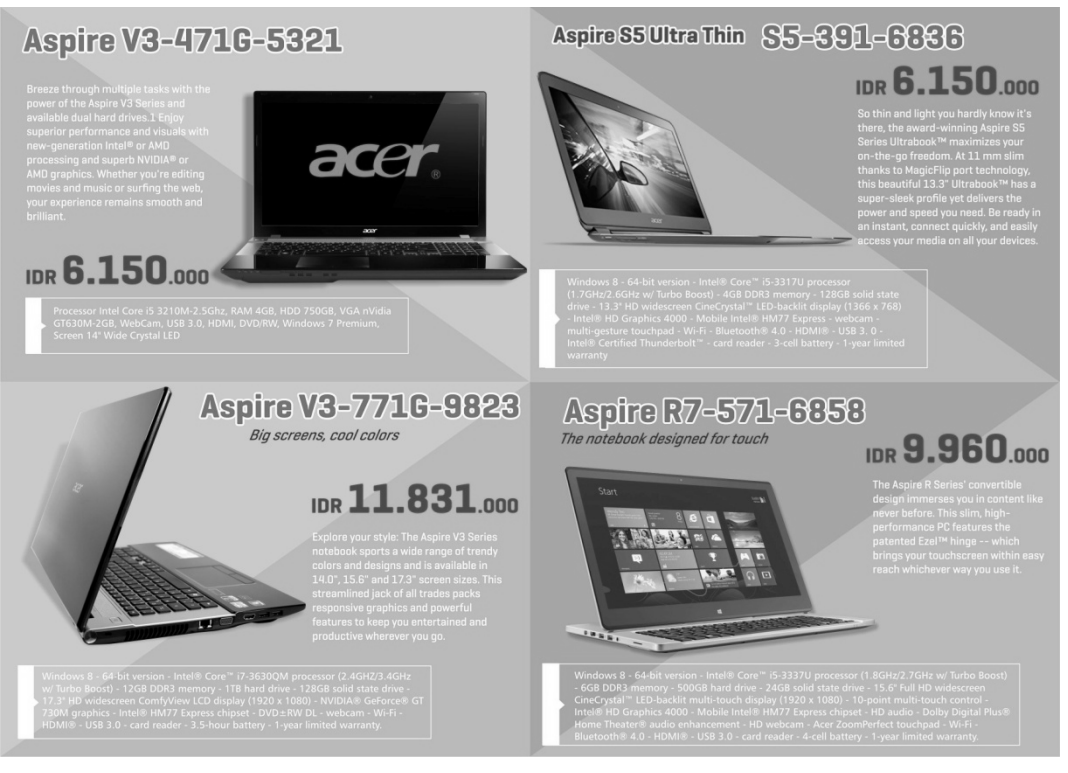

Gambar III.4 Draft Isi Katalog

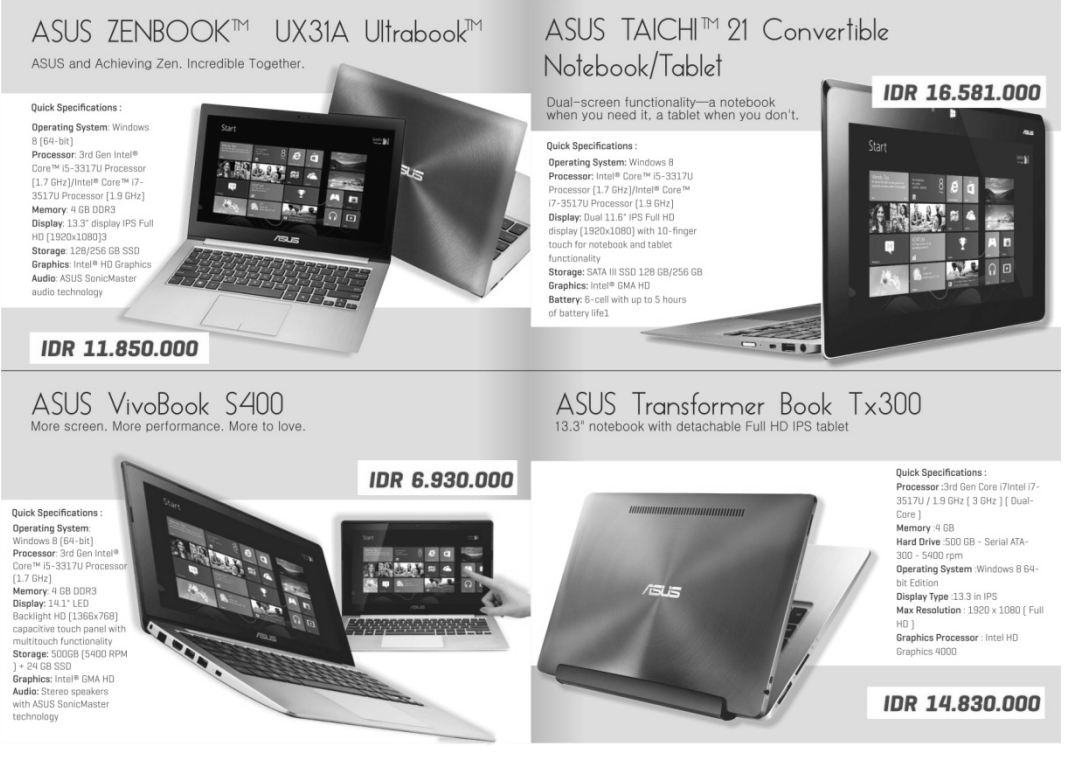

Gambar III.5 Draft Isi Katalog

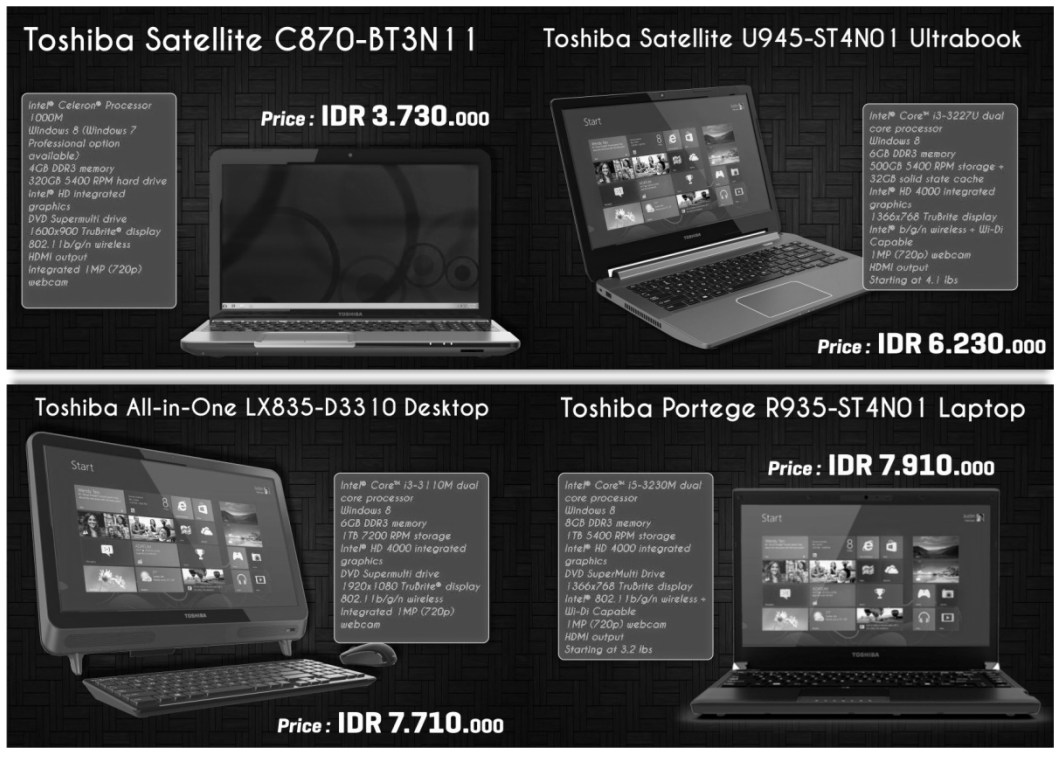

Gambar III.6

Draft Isi Katalog

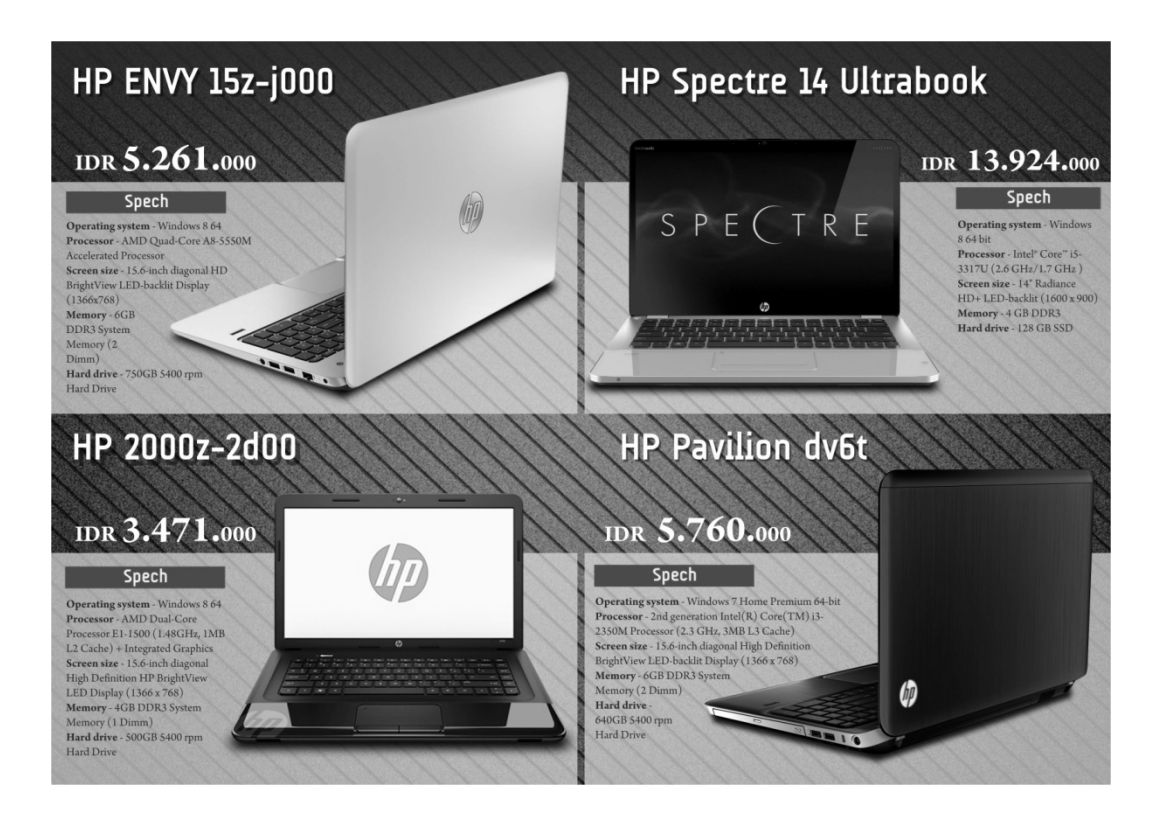

Gambar III.7 Draft Isi Katalog

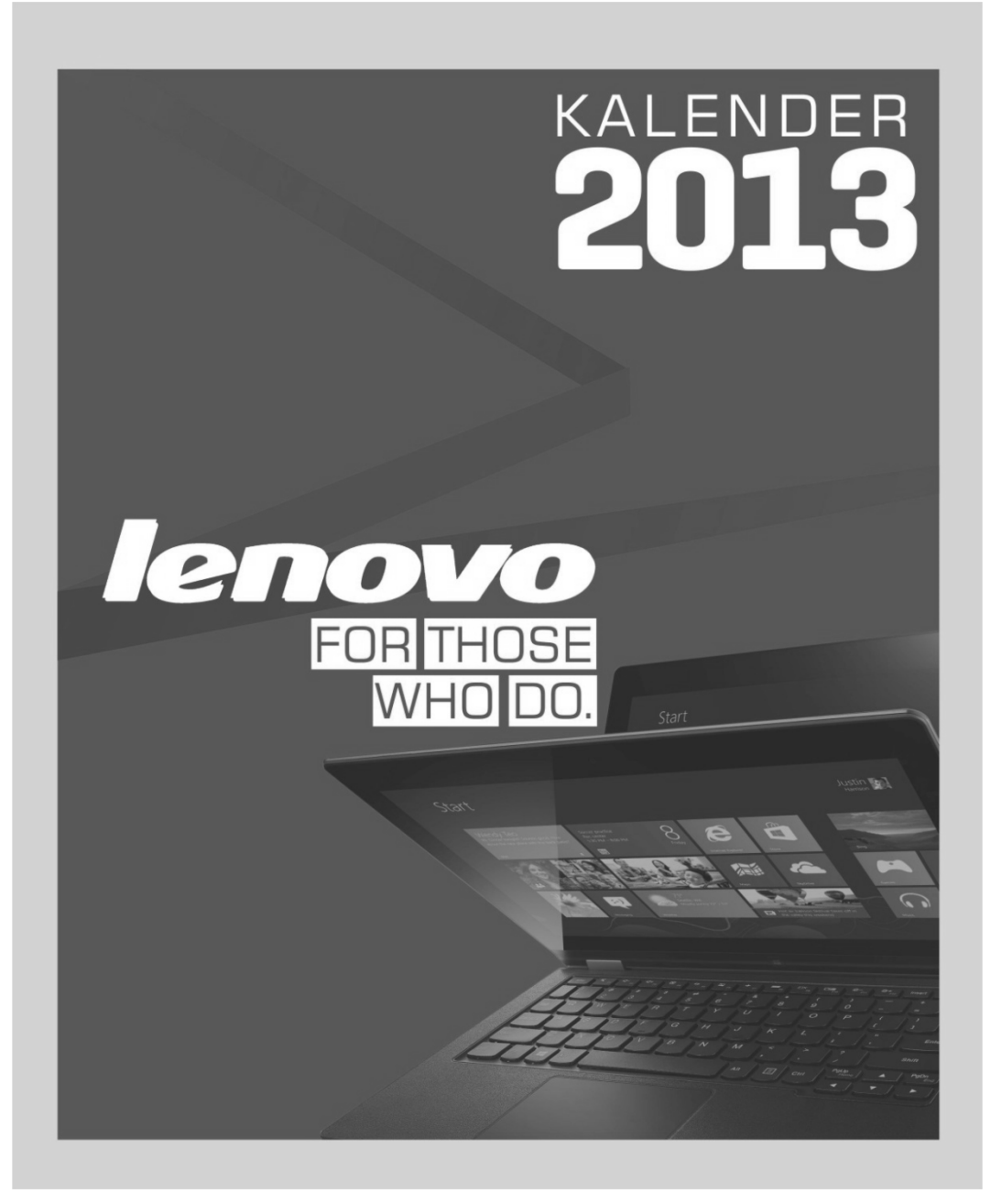

Gambar III.8 Draft Cover Depan Kalender

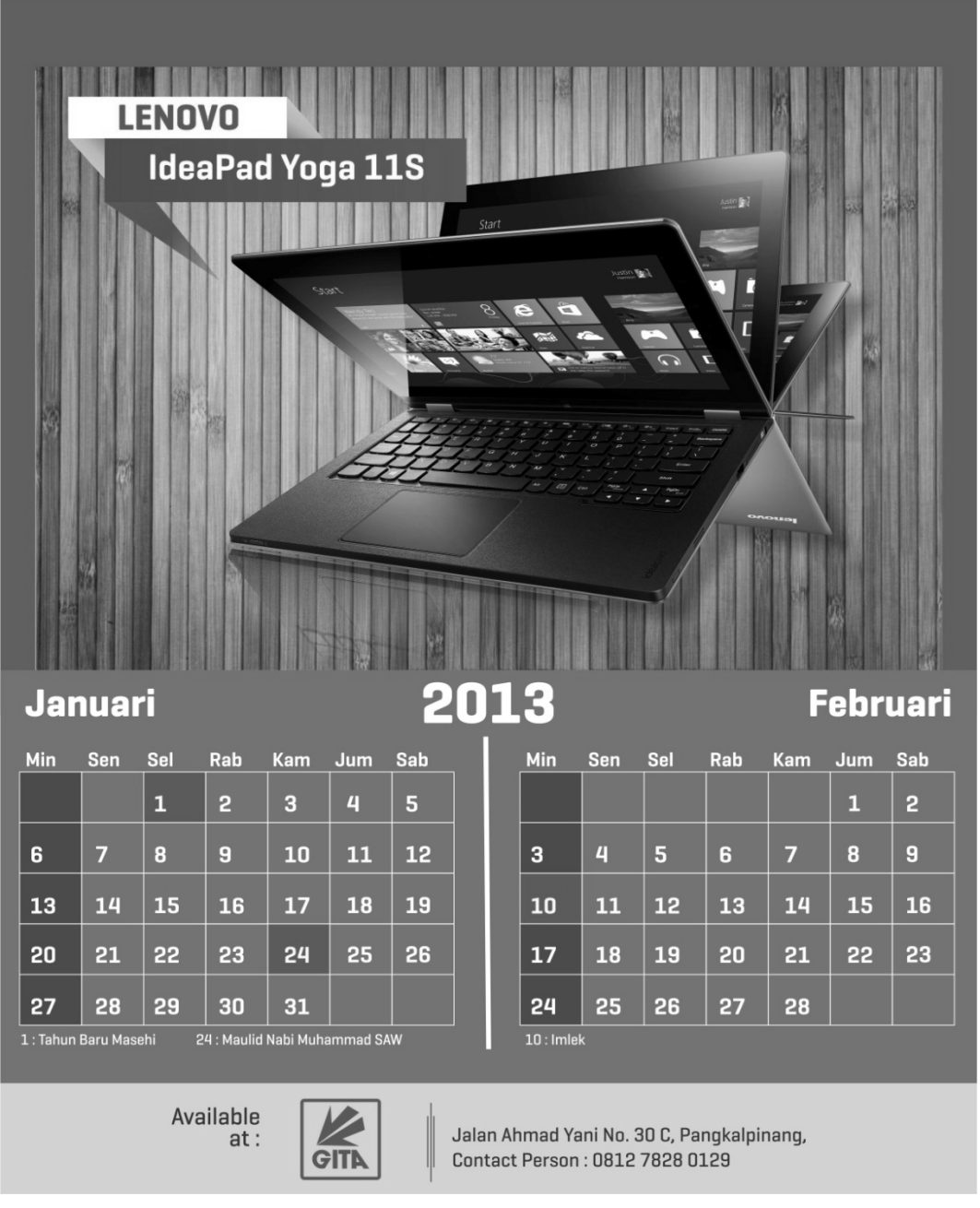

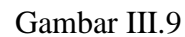

Draft Isi Kalender

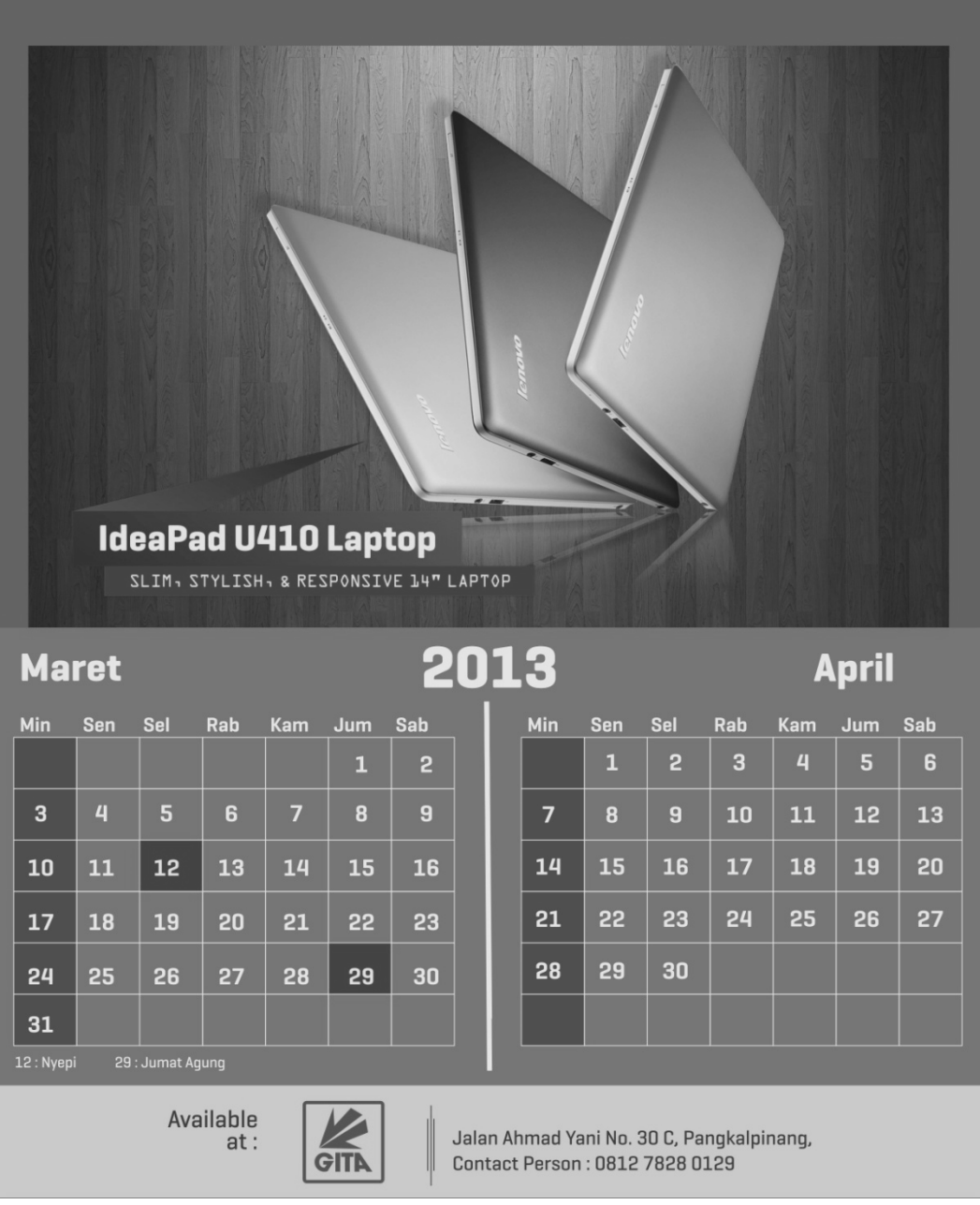

Gambar III.10

Draft Isi Kalender
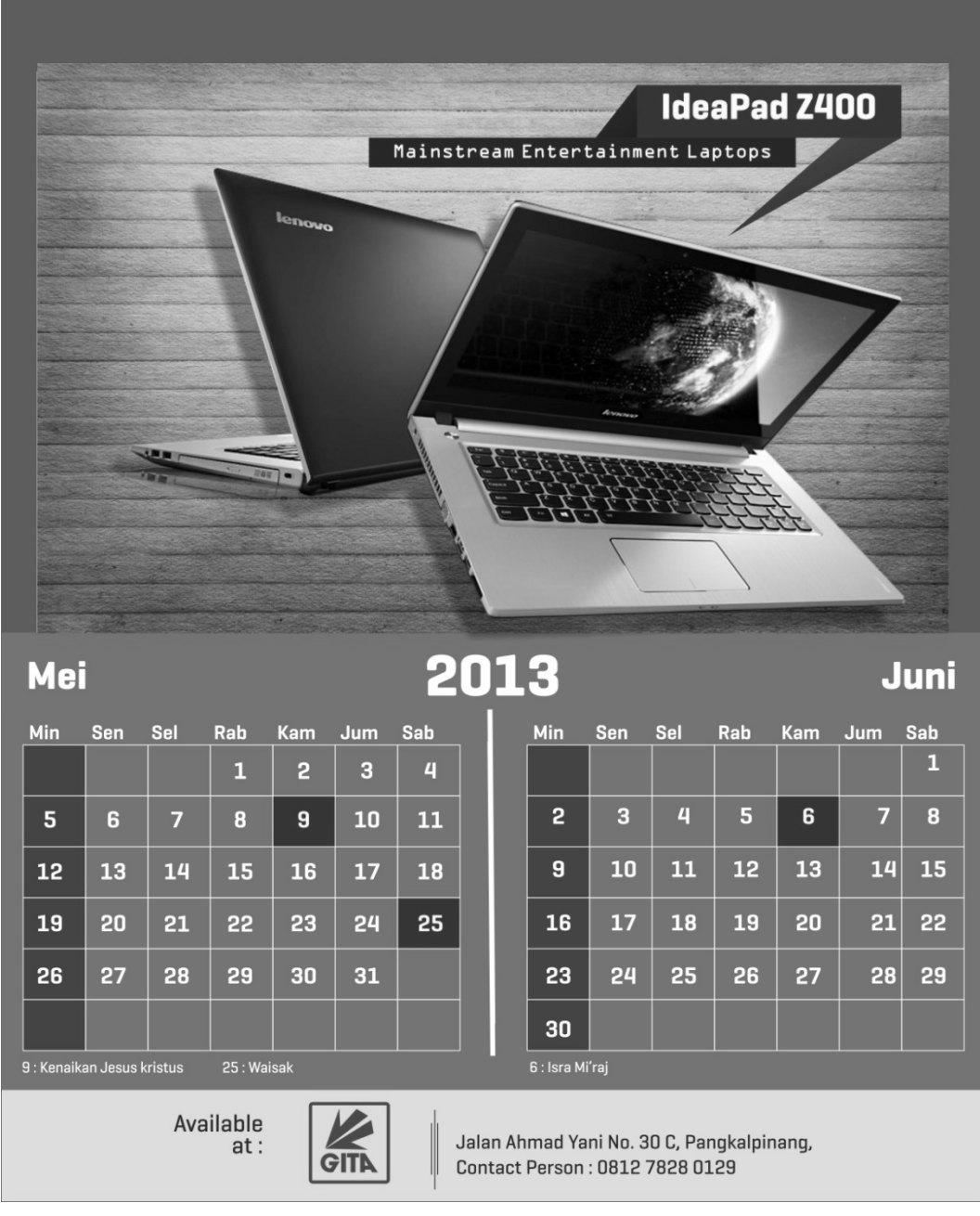

Gambar III.11

Draft Isi Kalender

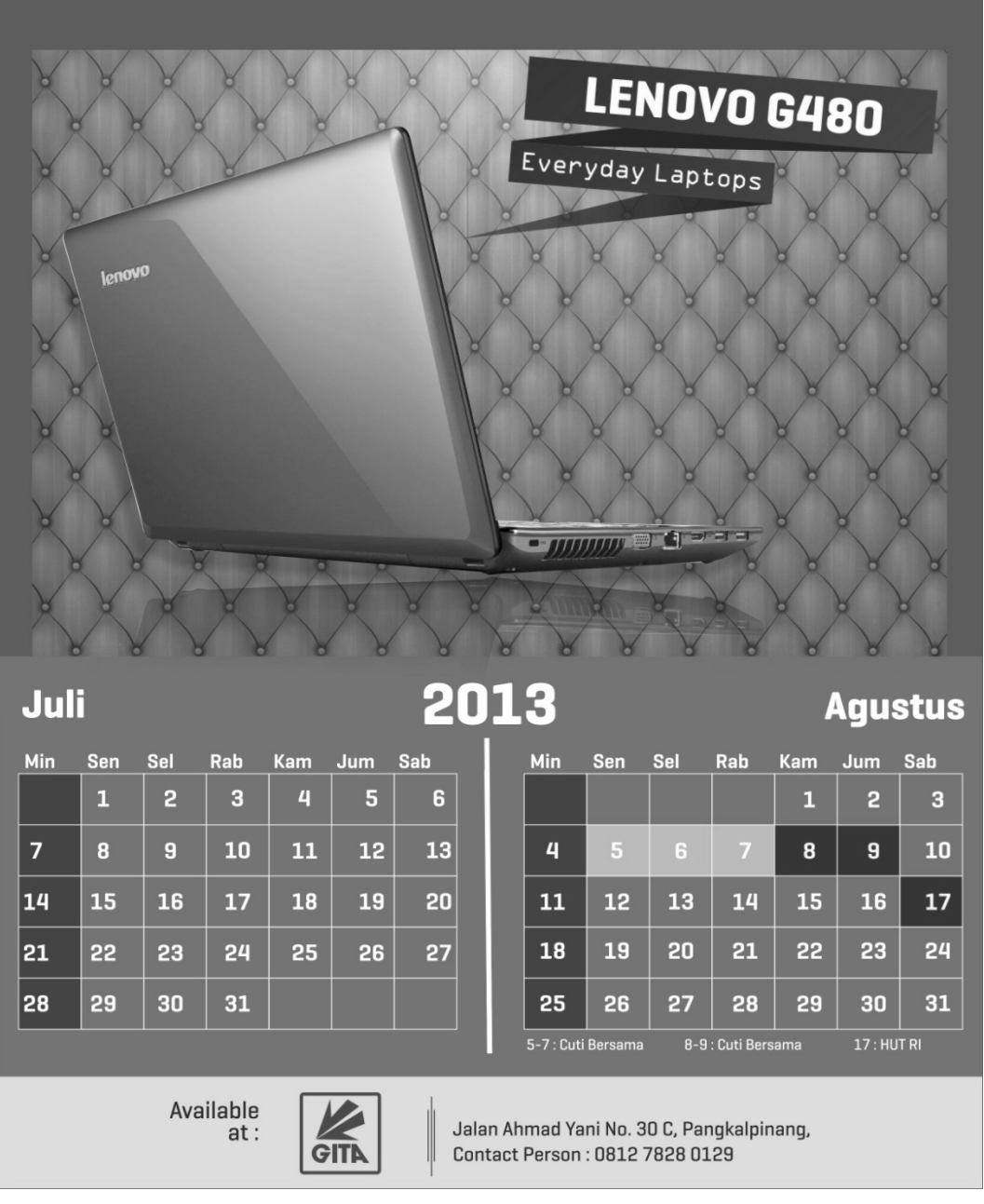

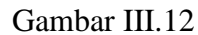

Draft Isi Kalender

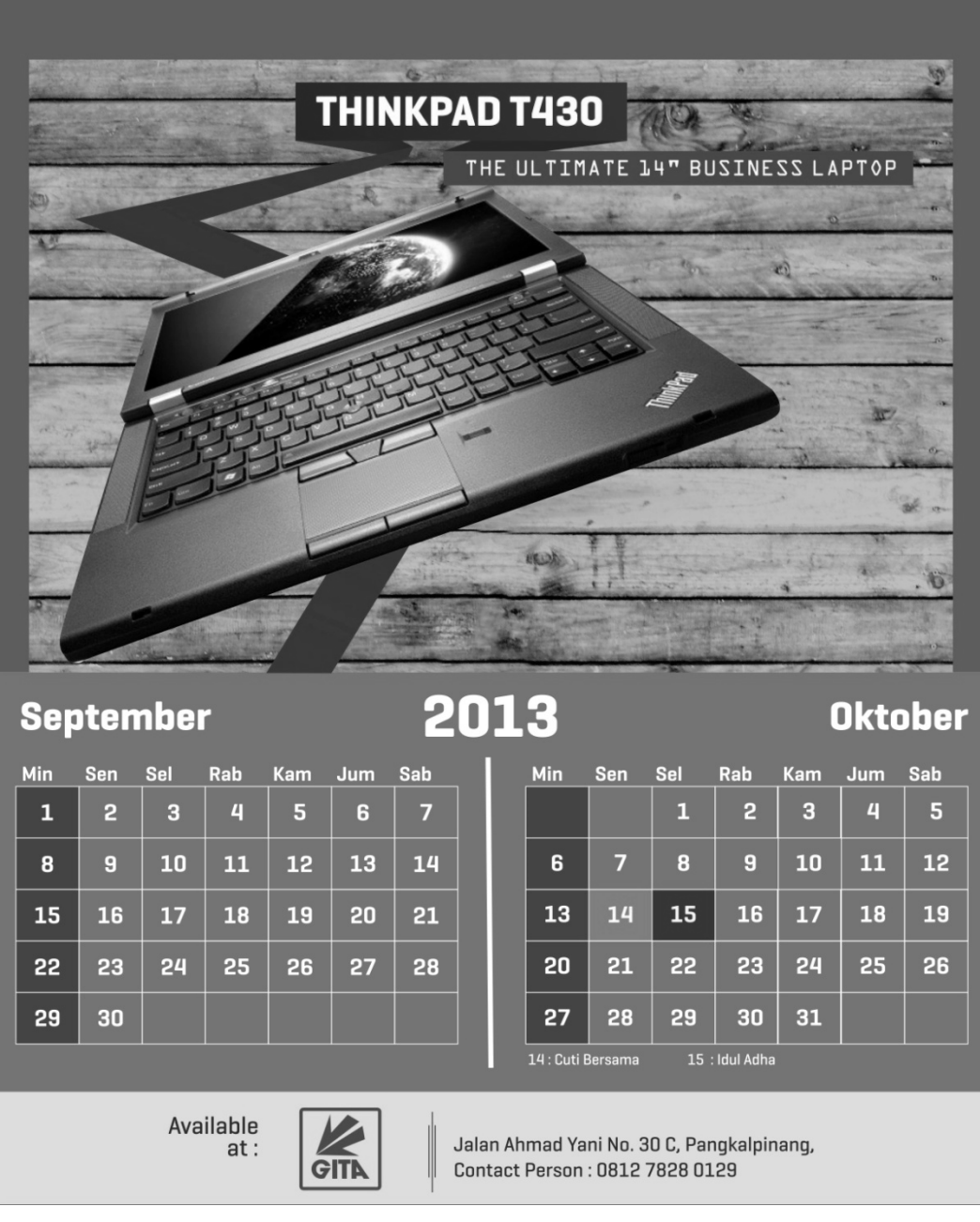

- Gambar III.13
- Draft Isi Kalender

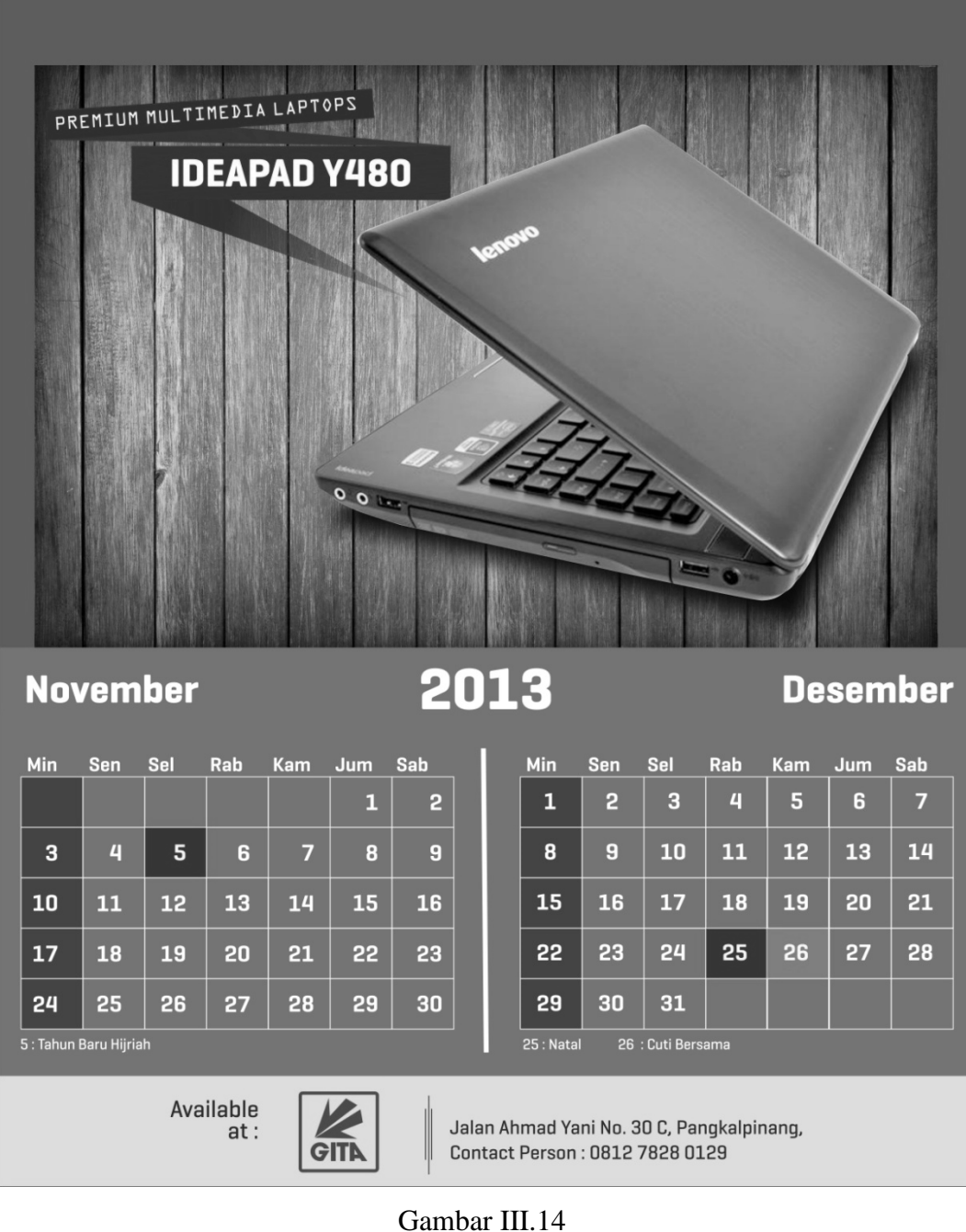

Draft Isi Kalender

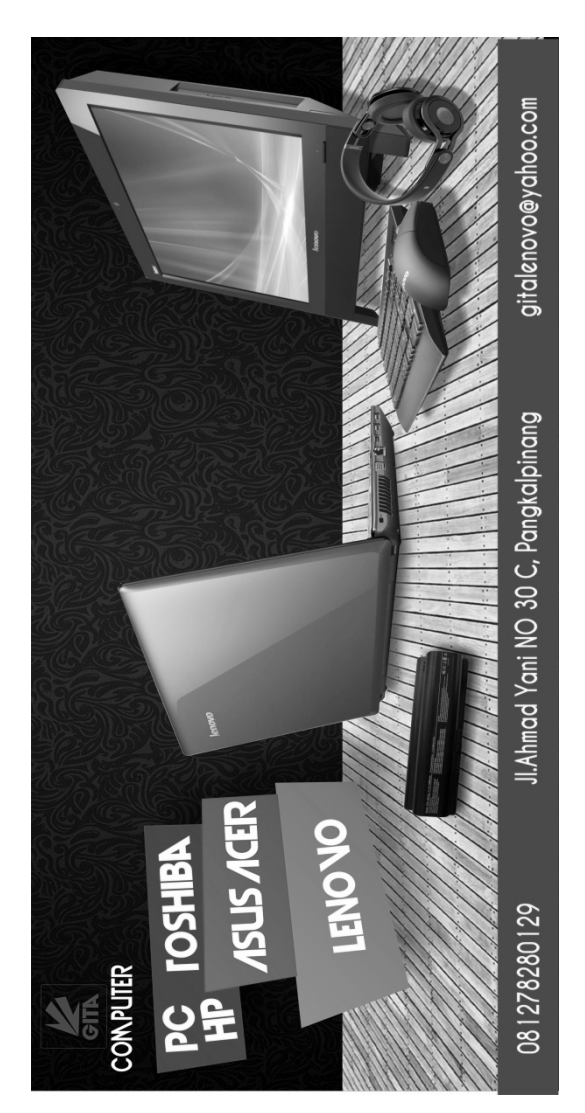

Gambar III.15 Draft Spanduk

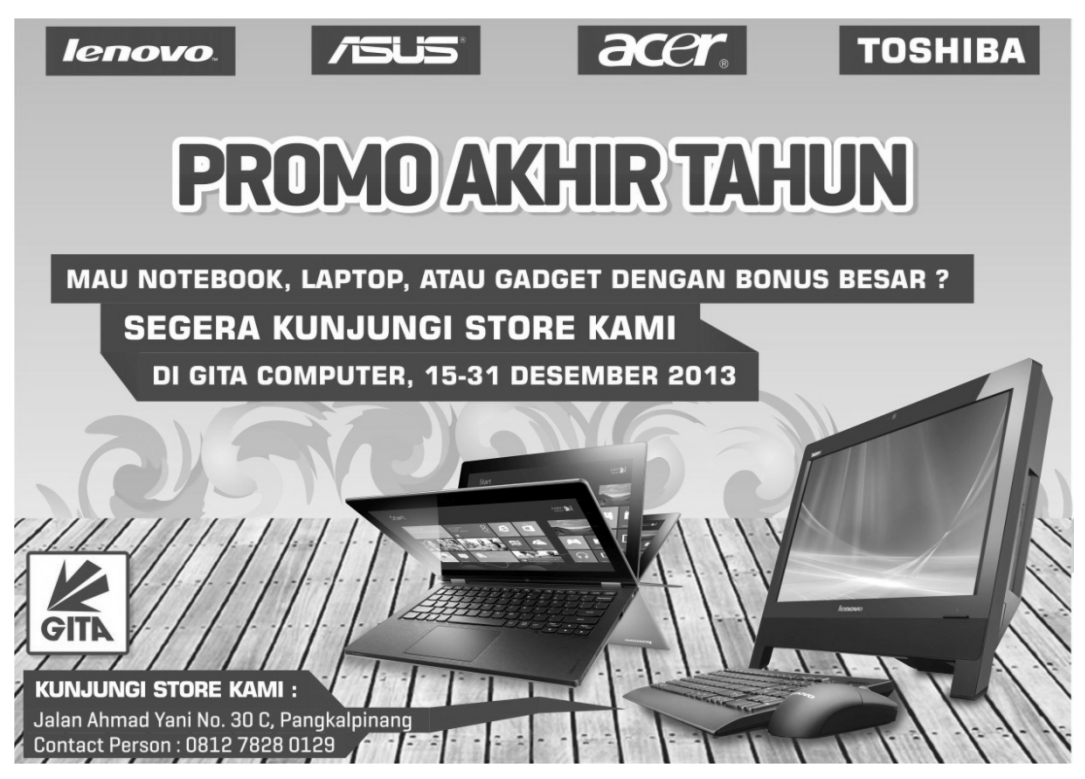

Gambar III.16 Draft Brosur

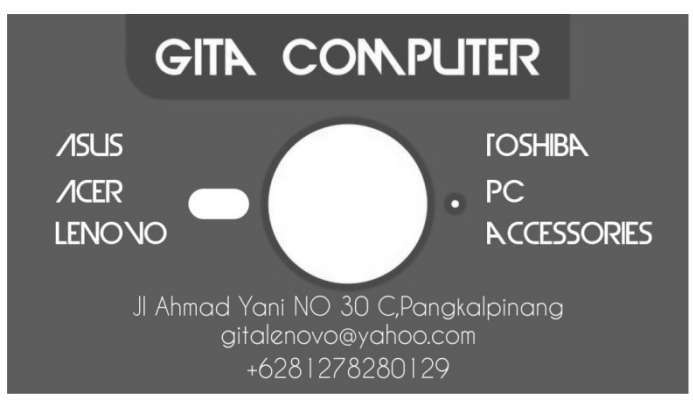

Gambar III.17 Draft Kartu Nama

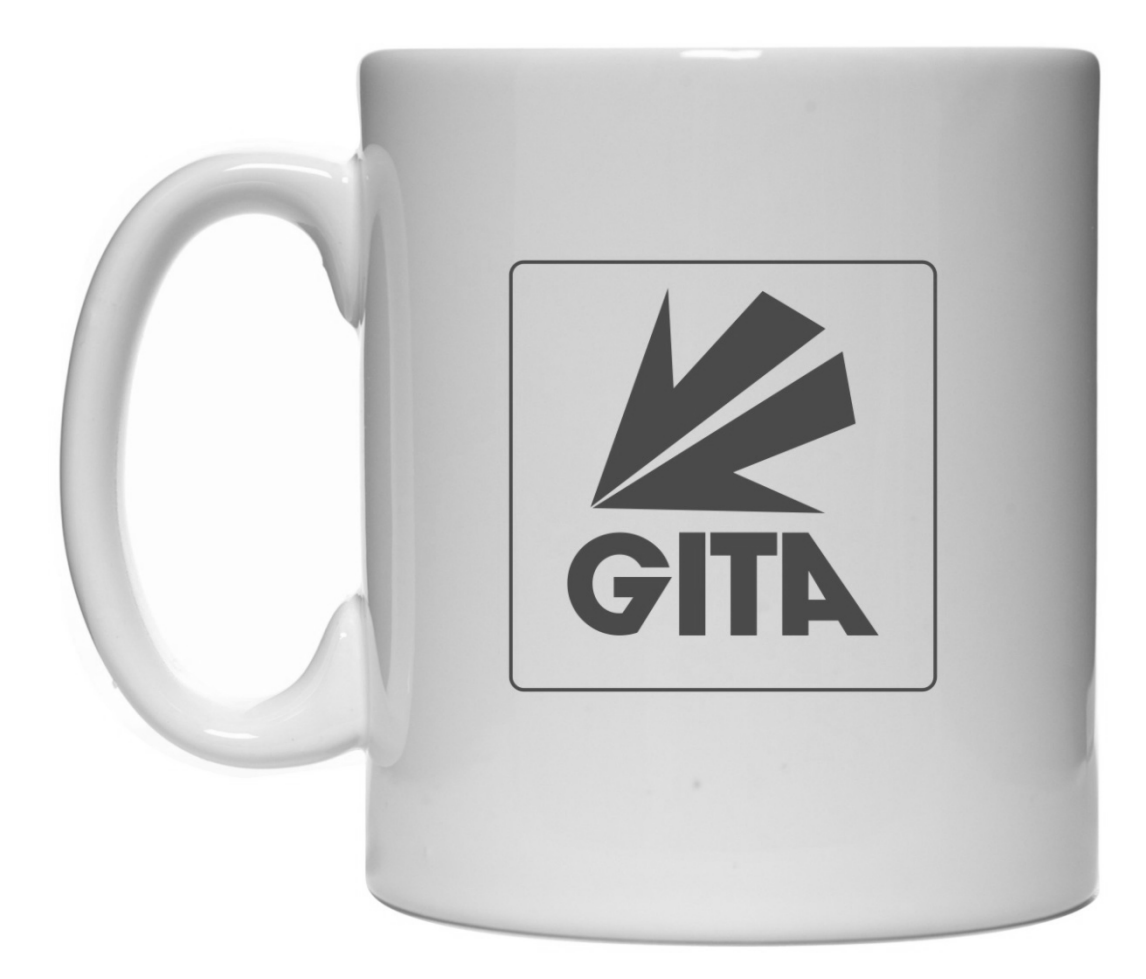

Gambar III.18 Draft Mug

### **2. Analisis Objek**

*SWOT Analysis* adalah salah satu *tools* analisis untuk melihat kondisi internal dan eksternal perusahaan berdasarkan kekuatan (*Strengths*), kelemahan (*Weaknesses*), peluang (*Opportunity*), maupun ancaman (*Threats*) yang ada. *Tools* ini adalah *tools* yang sudah sangat familiar khususnya bagi mereka yang berkecimpung di dunia manajemen. [Henry 2010]

- a. Pertama kata *Strengths* itu sendiri adalah suatu kekuatan di dalam usaha terhadap desain yang kita miliki.
- b. Kedua kata *Weaknesses* adalah kelemahan terhadap kegiatan bisnis atau desain penulis.
- c. Ketiga *Opportunity* adalah kesempatan atau peluang desain atau bisnis yang penulis miliki.
- d. Terahkhir *Threats* adalah suatu ancaman atau kendala desain yang penulis hadapi.

Disini penulis akan menganalisis *SWOT* terhadap desain yang akan penulis buat sekarang di Gita Computer.

- 1) *Strenghts* ( Kekuatan ) :
	- a) Desain yang mudah diingat dan dapat menarik perhatian pembeli.
	- b) Desain yang lengkap dan terbaru sesuai dengan *trend* warna saat ini.
	- c) Desain yang dibuat bersifat unik.
	- d) Desain yang di buat terkesan eksklusif ( mewah )
	- e) Desain merupakan sarana dan perasarana media publikasi yang sangat mendukung.
- 2) *Weaknesses* ( Kelemahan ) :
	- a) Keterbatasan warna juga menyebabkan desain mudah ditiru.
	- b) Sering bergantinya katalog.
- c) Tidak bisa memilih bahan utama untuk cetak desain dikarenakan biaya yang relatif mahal.
- 3) *Opportunity* ( Kesempatan / Peluang ) :
	- a) Pemasaran akan lebih luas dan akan mempermudah untuk di kenal di kalangan masyarakt luas.
	- b) Belum banyak nya toko komputer yang mengiklankan atau mempublikasikan tokonya dengan desain media cetak.
- *4) Threats* ( Ancaman ) :
	- a) Pembajakan logo atau desain yang mudah dibajak.
	- b) Munculnya pesaing yang lebih besar dengan harga biaya produksi yang lebih murah.

Berdasarkan hasil analisis *SWOT* penulis maka kesimpulannya adalah yang perlu diperhatikan ketika suatu perusahaan ingin membuat suatu kegiatan bisnis sehingga perusahaan bisa mengevaluasi kegiatan perusahaan baik mengenai kekuatan, kelemahan, kesempatan dan ancaman terhadap bisnis yang perusahaan buat. Melalui analisis *SWOT* Gita Computer lebih di permudah dalam perencanaan kegiatan desain agar Gita Computer tidak salah melangkah.

### **3. Proposal Konsep Desain**

Dalam pembuatan desain katalog penulis melakukan beberapa tahapantahapan untuk membuat sebuah desain katalog. Berikut tahapan-tahapan yang penulis lakukan untuk membuat sebuah katalog :

a. Observasi

Dengan melakukan observasi atau pengamatan langsung ke tempat Usaha kami berusaha untuk memahami citra Gita *Computer* selaku klien yang telah mengizinkan kami untuk membuatkan jenis media publikasi yang sesuai dengan *corporate image*, visi / misi dan ideologi mereka.

b. Memilih Jenis dan Media Publikasi

Pemilihan media yang nantinya akan diterapkan sebagai penepatan sebuah katalog, menjadi salah satu pertimbangan awal kami. Gita *Computer* merupakan sebuah perusahaan penyedia jasa servis komputer ataupun laptop, menjual aksesoris komputer. Gita *Computer* memiliki SDM yang tidak perlu diragukan lagi kualitasnya : profesional, muda, enerjik dan berpengalaman dibidang keahliannya. Dan telah banyak melayani Konsumen baik individu maupun usaha tersebut dalam jumlah pesanan *( order )* skala kecil, menengah dan besar sebagai penyedia jasa. Untuk itu kami berencana membuatkan katalog kedalam media publikasi dalam bentuk cetak.

c. Memutuskan benda publikasi

Setelah membagi pilihan benda publikasi kedalam bentuk cetak, maka kami memutuskan untuk membuat desain seperti spanduk, kartu nama, mug, brosur dan kalender yang direncanakan dalam bentuk cetak, dengan penggunaan material yang berkualitas.

d. Membuat sketsa dasar *( blue print )*

 Proses pembuatan sketsa desain publikasi yang menerapkan, katalog Gita *Computer* sebagi elemen utama desain, turut serta menjadi pertimbangan utama dalam pemilihan warna yang sesuai. Oleh sebab itu, dalam hal pembuatan sketsa, kami lebih menitik beratkan penggunaan bentuk, warna, jenis huruf terhadap desain media publikasi.

e. Mendesain

Kegiatan desain dilakukan dengan penggunaan *software* yang tepat dan sesuai dengan hasil yang ingin di capai. Untuk membuat katalog dengan hasil akhir dalam bentuk media yang dicetak, seperti beberapa *stationary*, promosi yaitu spanduk, kartu nama, mug, brosur dan kalender kami menggunakan *Adobe Photoshop CS3* sebagai *tool* utama dalam pengerjaannya.

f. Pengoreksian

 Proses pengoreksian *artwork* atau hasil yang telah dibuat menjadi pertimbangan akhir kami untuk desain yang hasilnya akan melalui proses cetak. Selain itu kami juga hanya menerapkan jenis warna CMYK dan RGB *Color* untuk hasil *artwork* yang nantinya akan dicetak.

g . Melakukan proses cetak

 Guna menghemat waktu, kami melakukan proses cetak dengan cara *digital printing*. Menurut kami selain cepat, *digital printing* juga dapat memberikan hasil yang tak kalah bagusnya dengan teknik cetak konvensional.

## h. *Finishing*

Pada tahapan akhir atau proses *finishing*, kami menambahkan *gimmick* kedalam beberapa hasil cetakan agar media publikasi terlihat lebih baik, dengan mengunakan teknik *spot* UV, *emboss* dan *deboss* pada katalog dan beberapa jenis *stationary*.

### **4. Konsep Desain Ajuan**

Dalam mengaplikasiksan katalog Gita *Computer* kedalam bentuk media publikasi, kami berusaha menyesuaikan warna, bentuk, dan jenis huruf dasar katalog dengan warna, bentuk dan jenis huruf dasar *background design* yang kami buat.

### *COLOR MEANING*

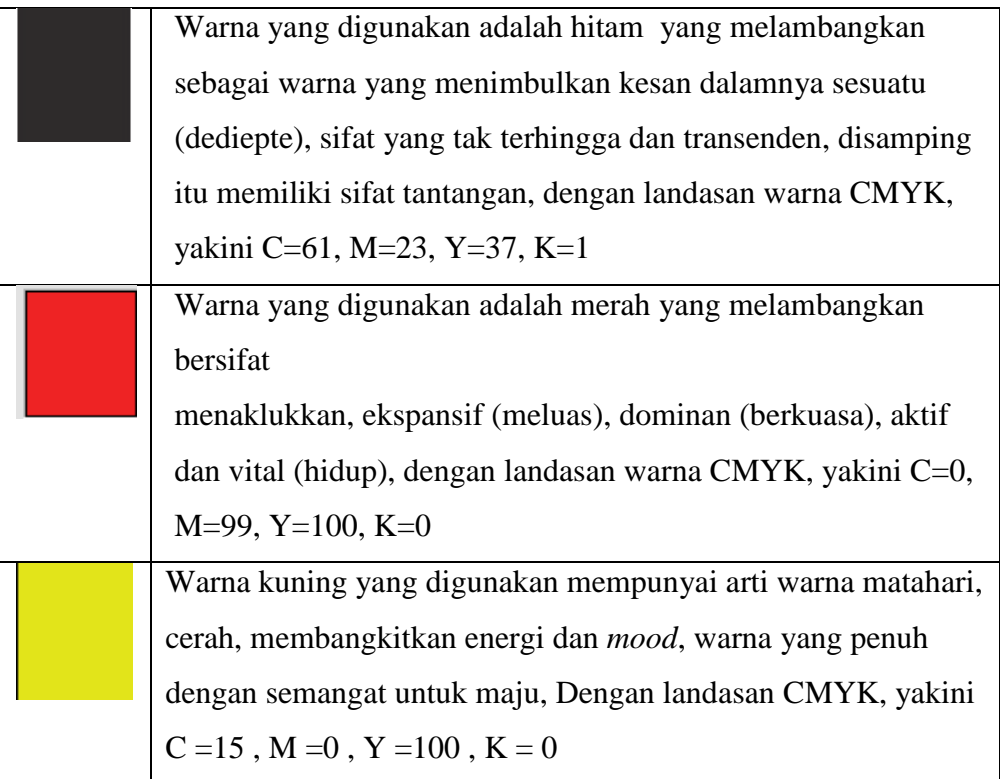

# **5. Material dan Bahan**

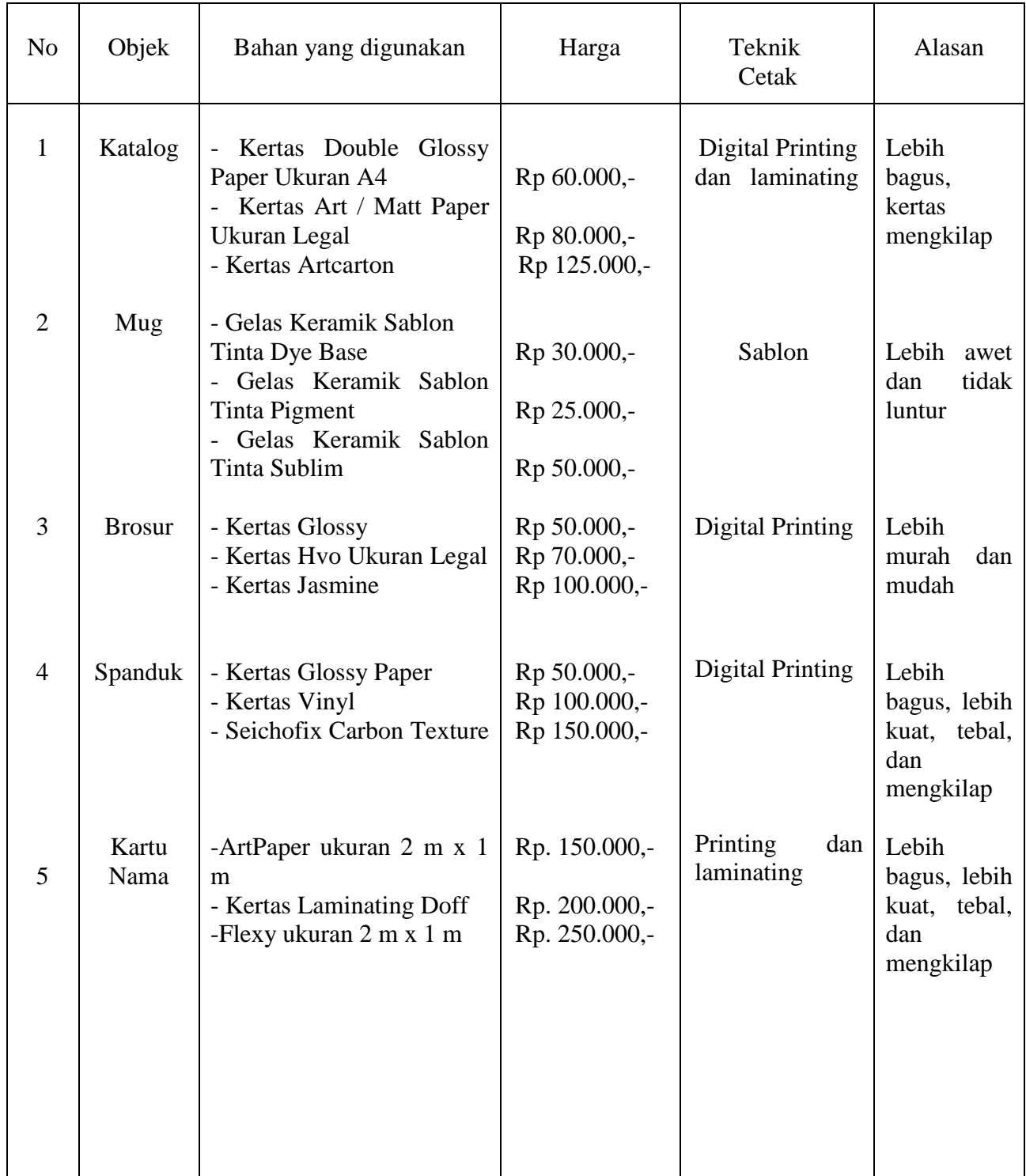

# **BAB IV IMPLEMENTASI DESAIN**

# **1. Implementasi Desain**

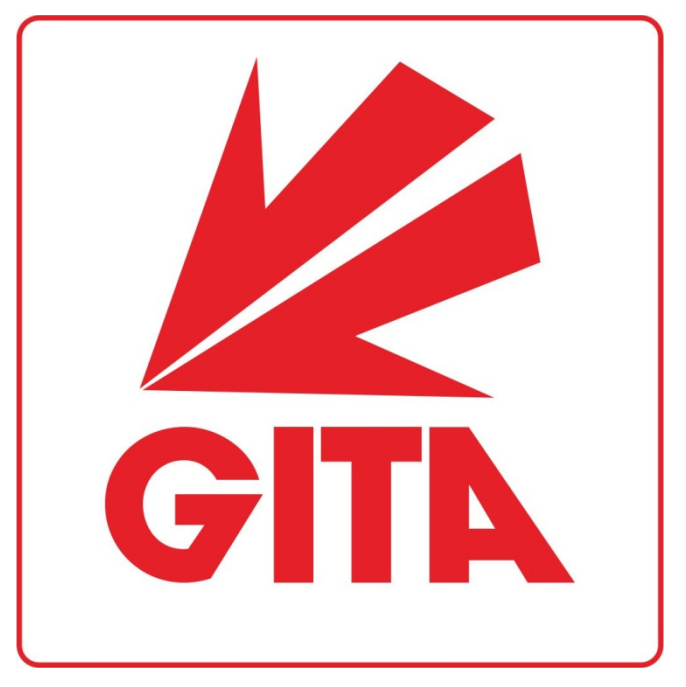

Gambar IV.1

Logo

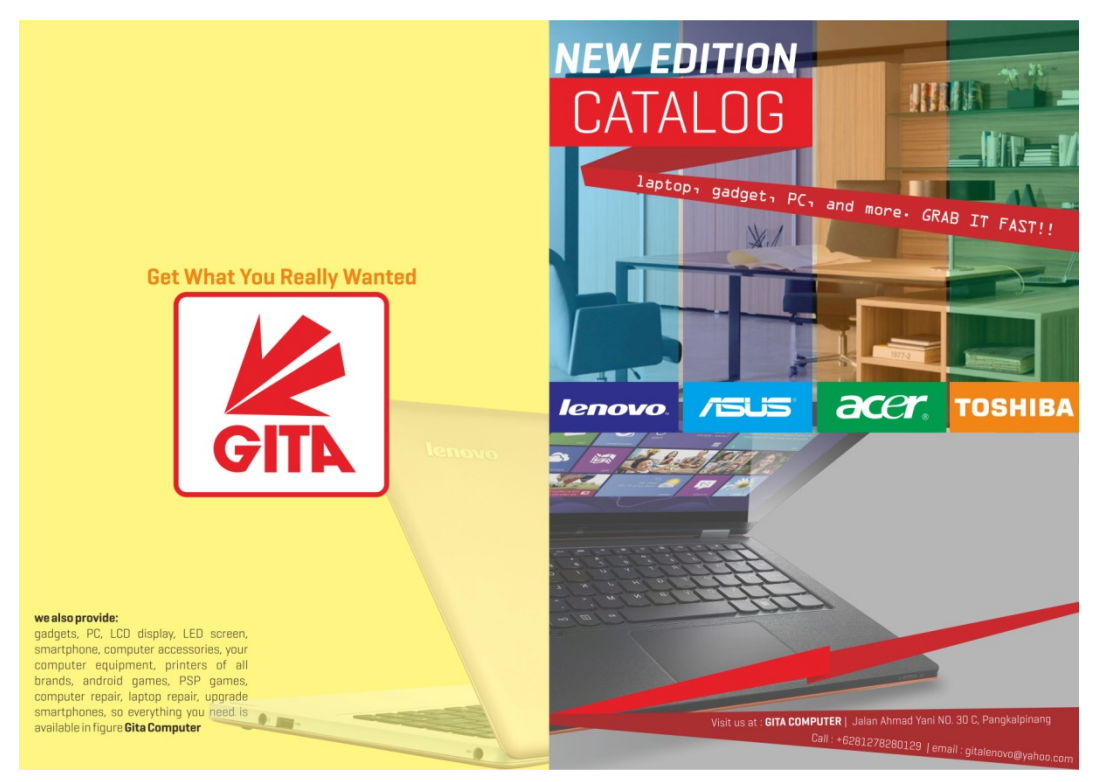

Gambar IV.2 Cover Depan Katalog

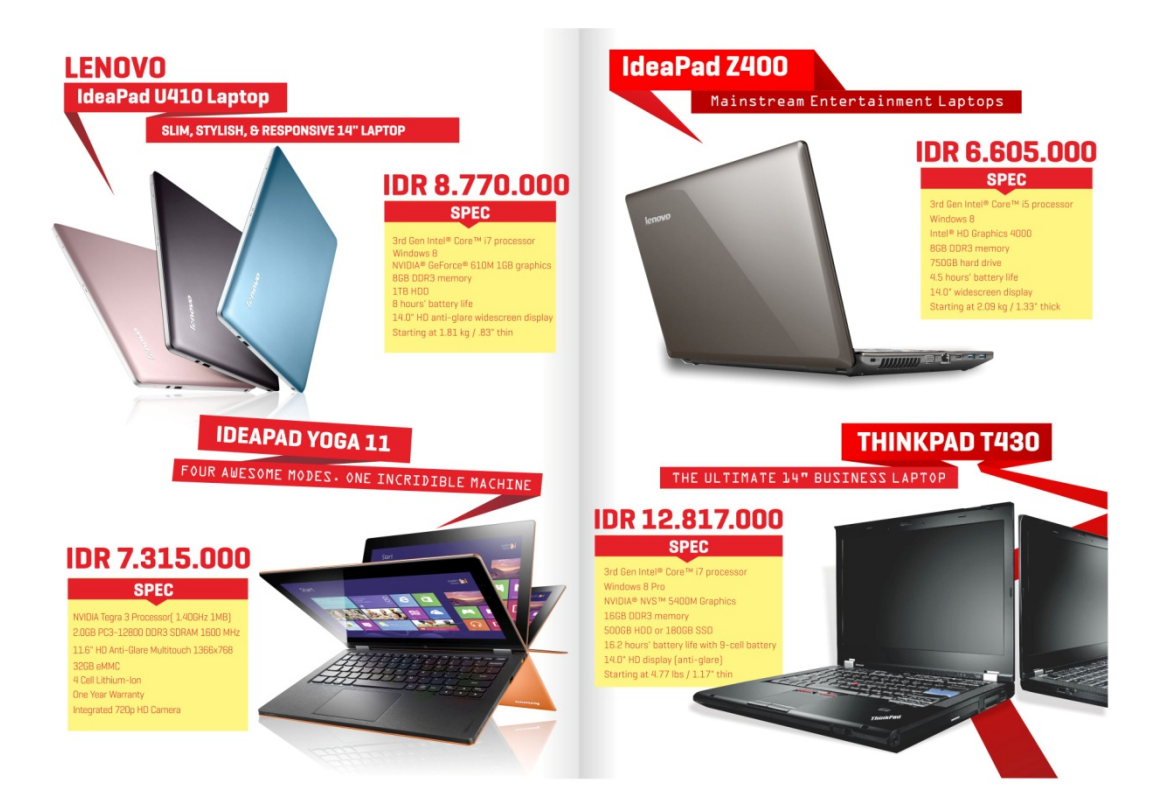

Gambar IV.3 Isi Katalog

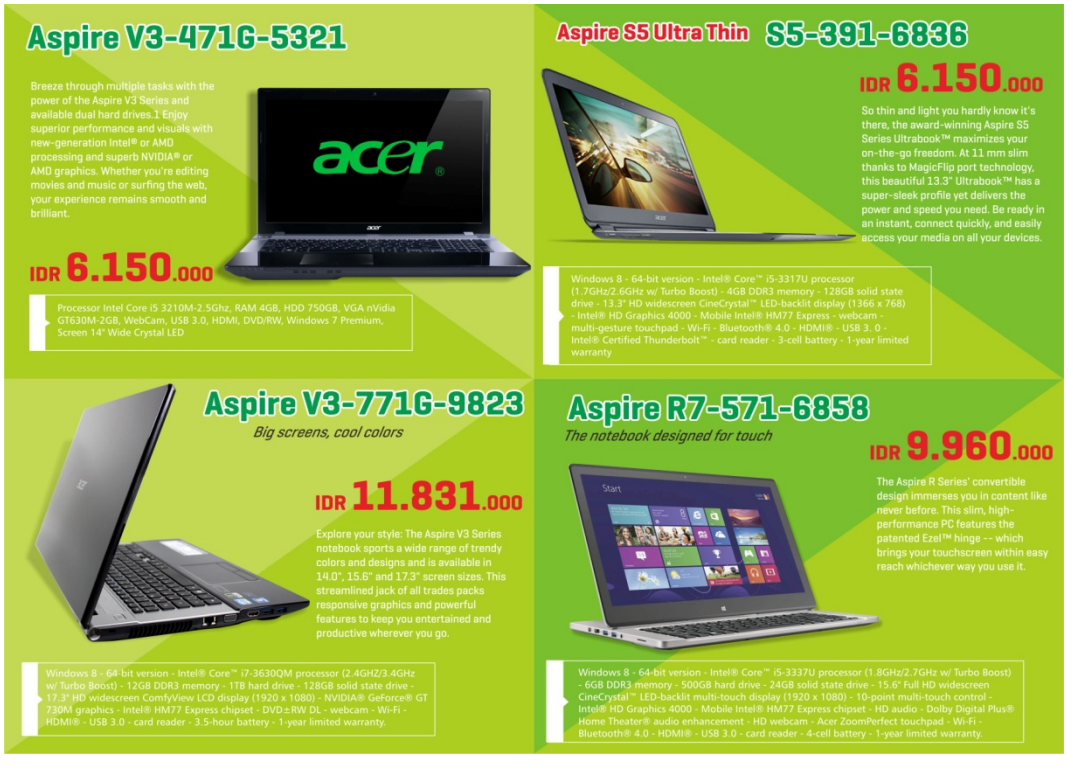

Gambar IV.4

Isi Katalog

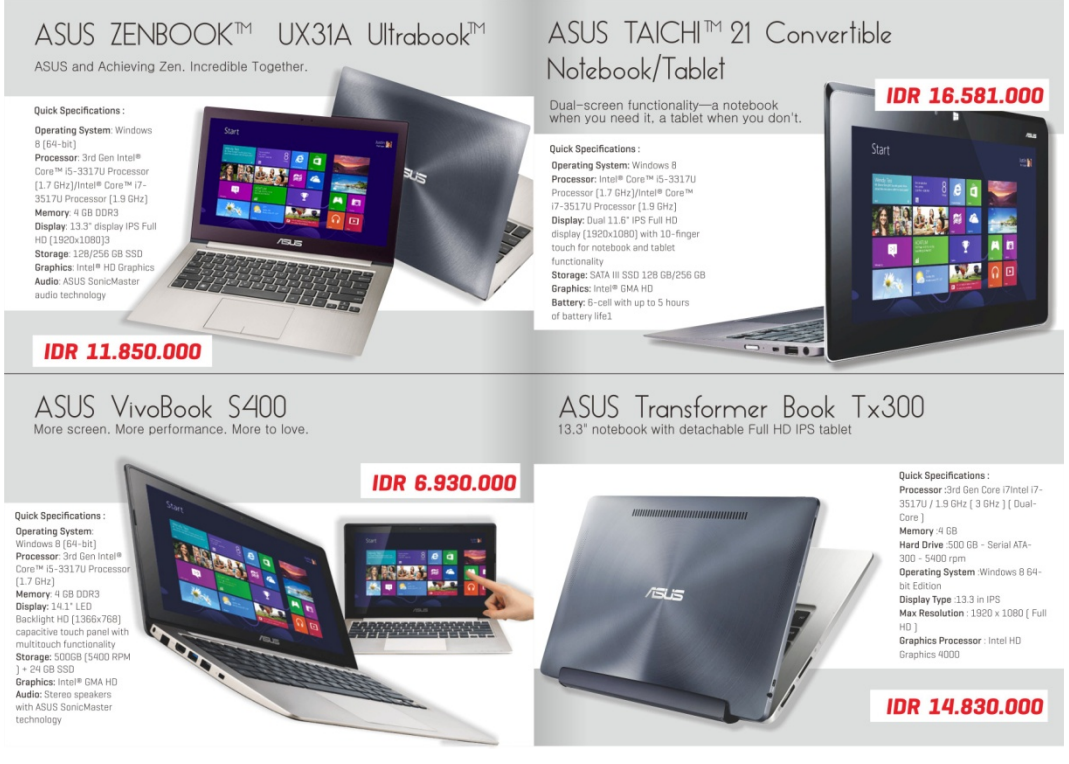

Gambar IV.5 Isi Katalog

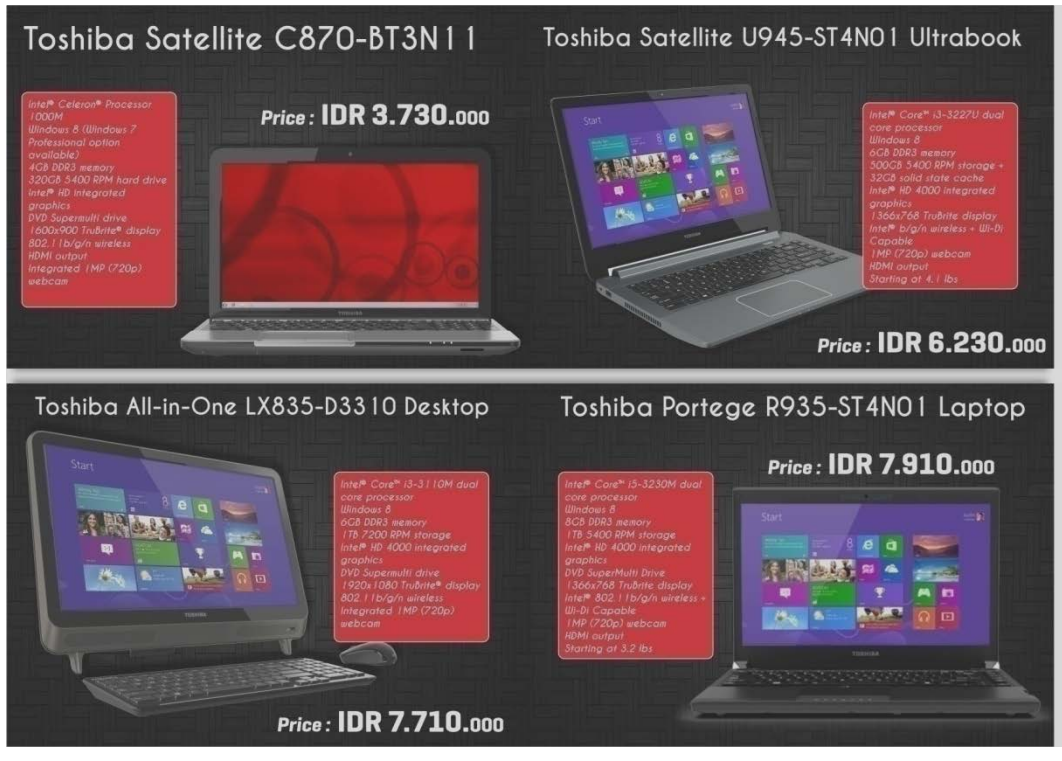

Gambar IV.6 Katalog

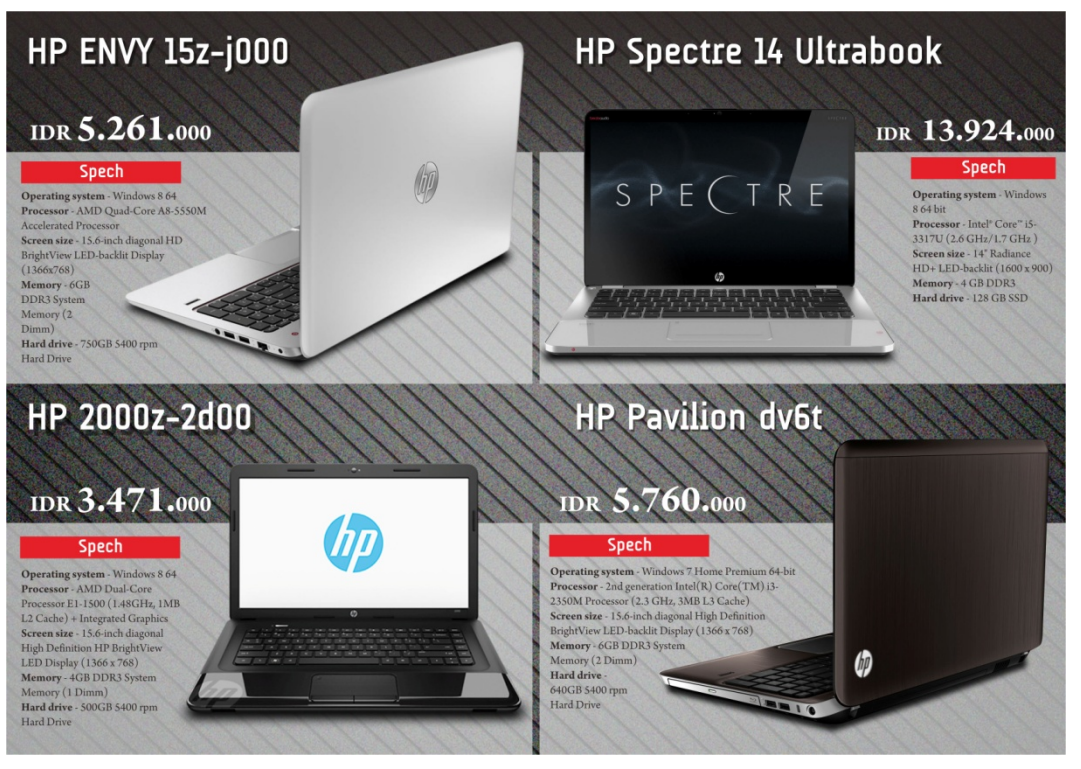

Gambar IV.7 Isi Katalog

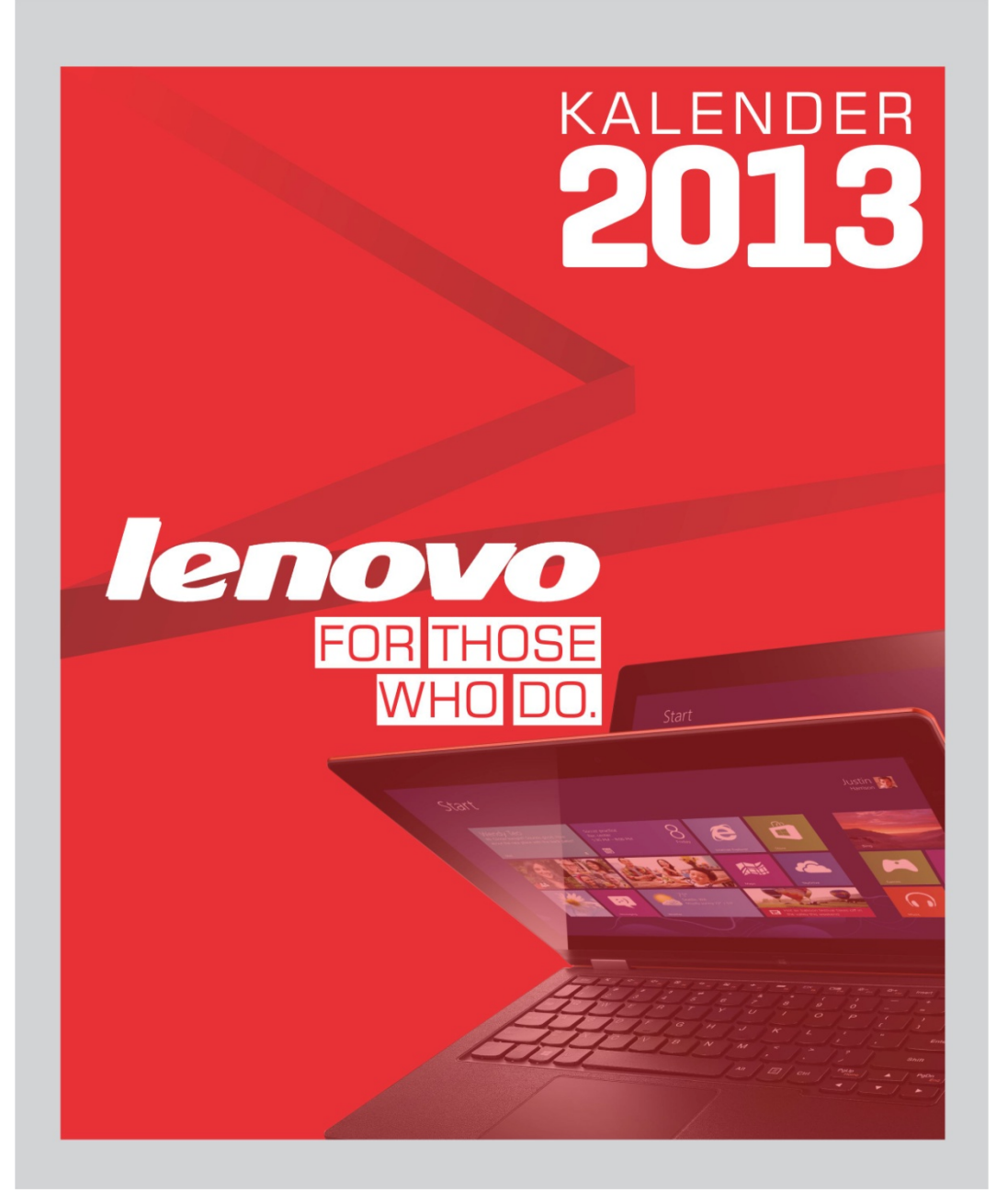

Gambar IV.8 Cover Depan Kalender

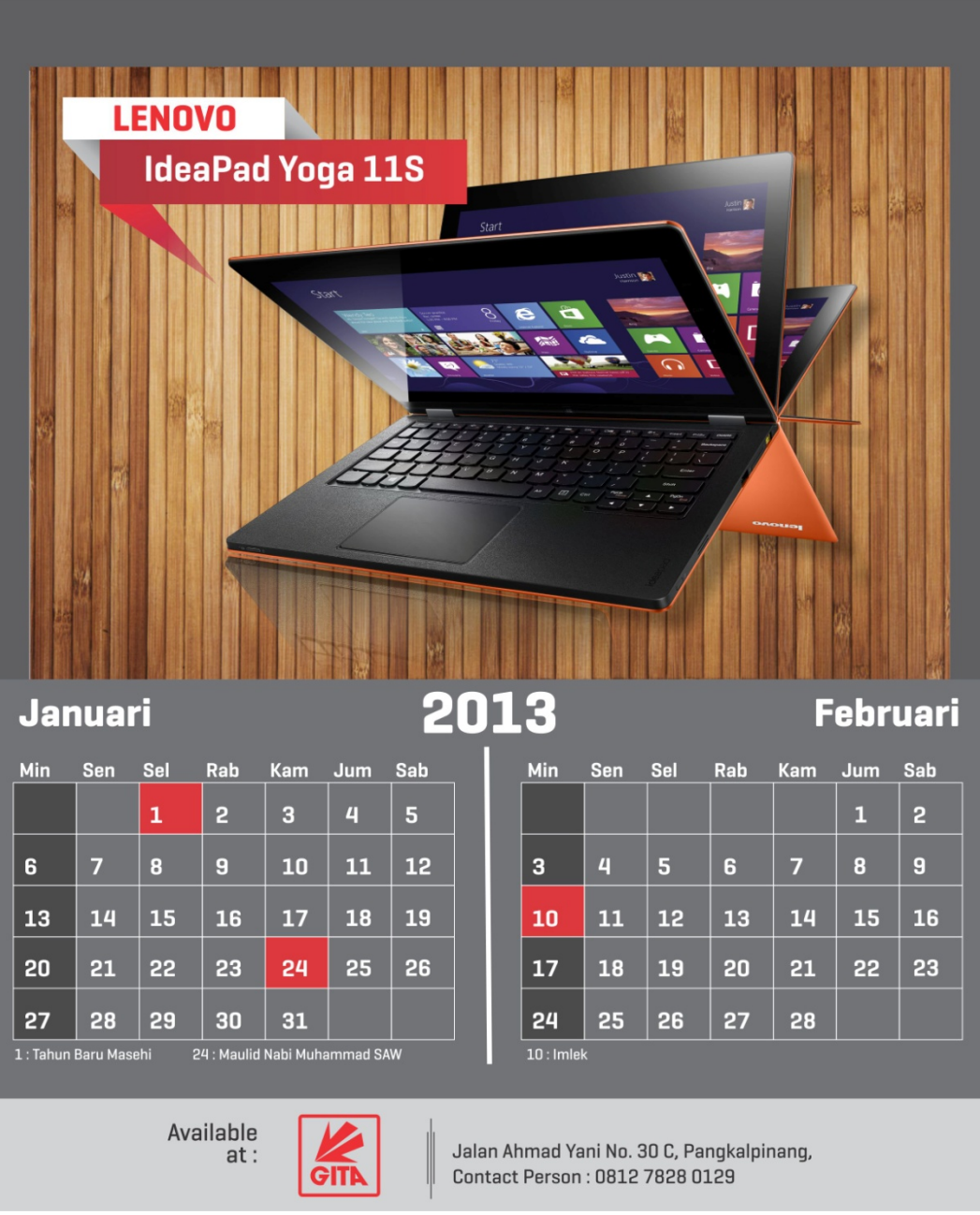

- Gambar IV.9
- Isi Kalender

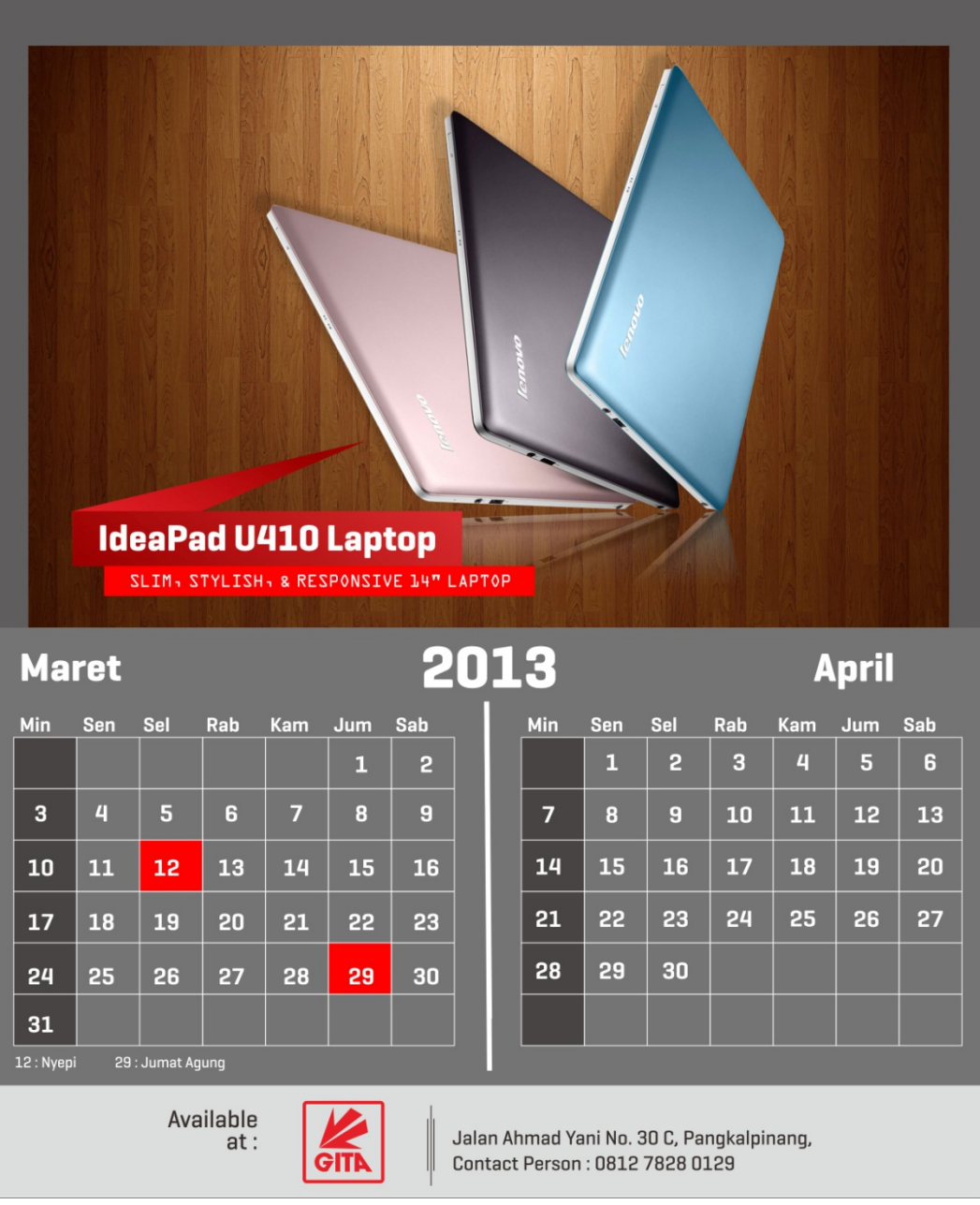

Gambar IV.10

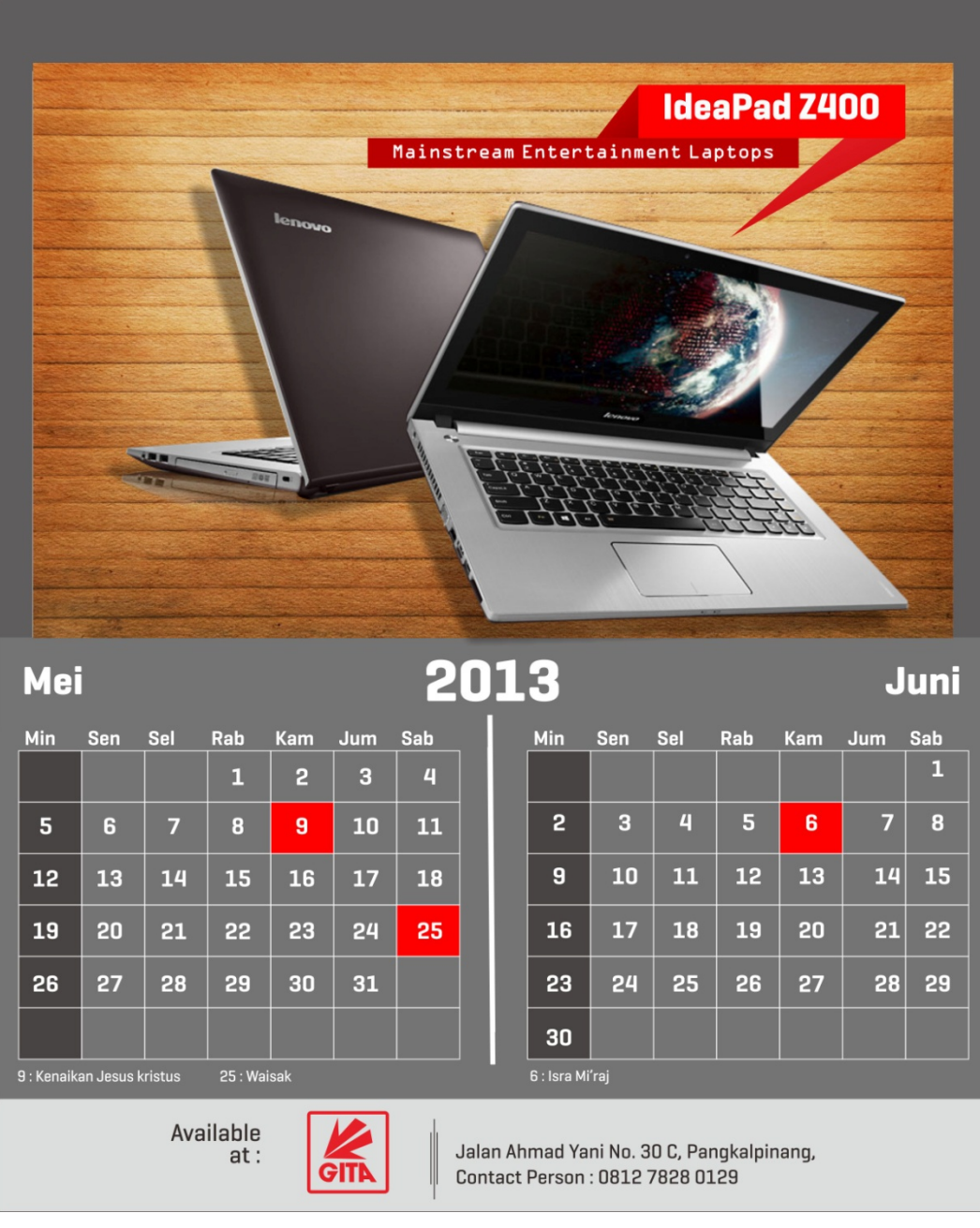

- Gambar IV.11
	- Isi Kalender

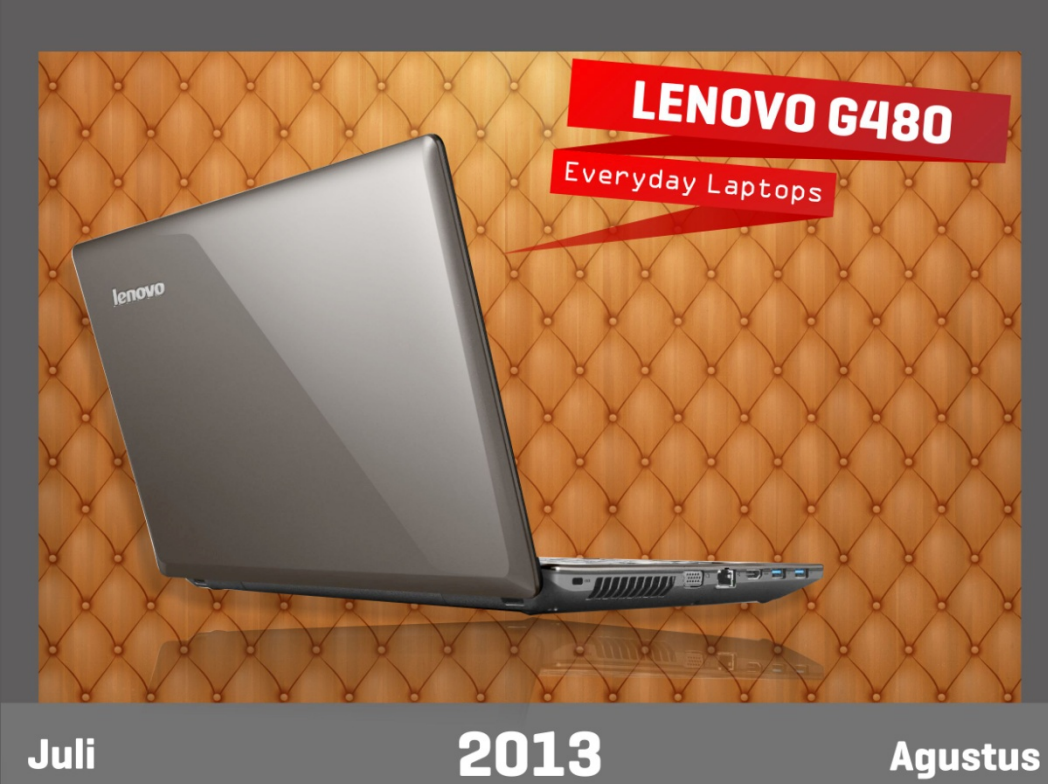

Min

 $\overline{4}$ 

 ${\bf 11}$ 

18

25

Sen Sel

12

19

26

.<br>5-7 : Cuti Bersama

Rab

14

21

28

8-9 : Cuti Bersama

13

 $20$ 

27

Kam

 $\mathbf 1$ 

 $\pmb{8}$ 

15

22

29

Sab

3  $10$ 

17 24

 $31$ 

Jum  $\overline{\mathbf{c}}$ 

 $\boldsymbol{9}$ 

 $16$ 

23

30

 $17: HUTRI$ 

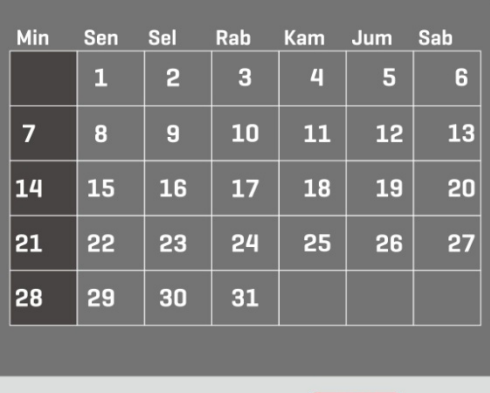

Available  $at:$ 

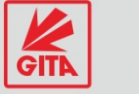

Jalan Ahmad Yani No. 30 C, Pangkalpinang,<br>Contact Person : 0812 7828 0129

Gambar IV.12

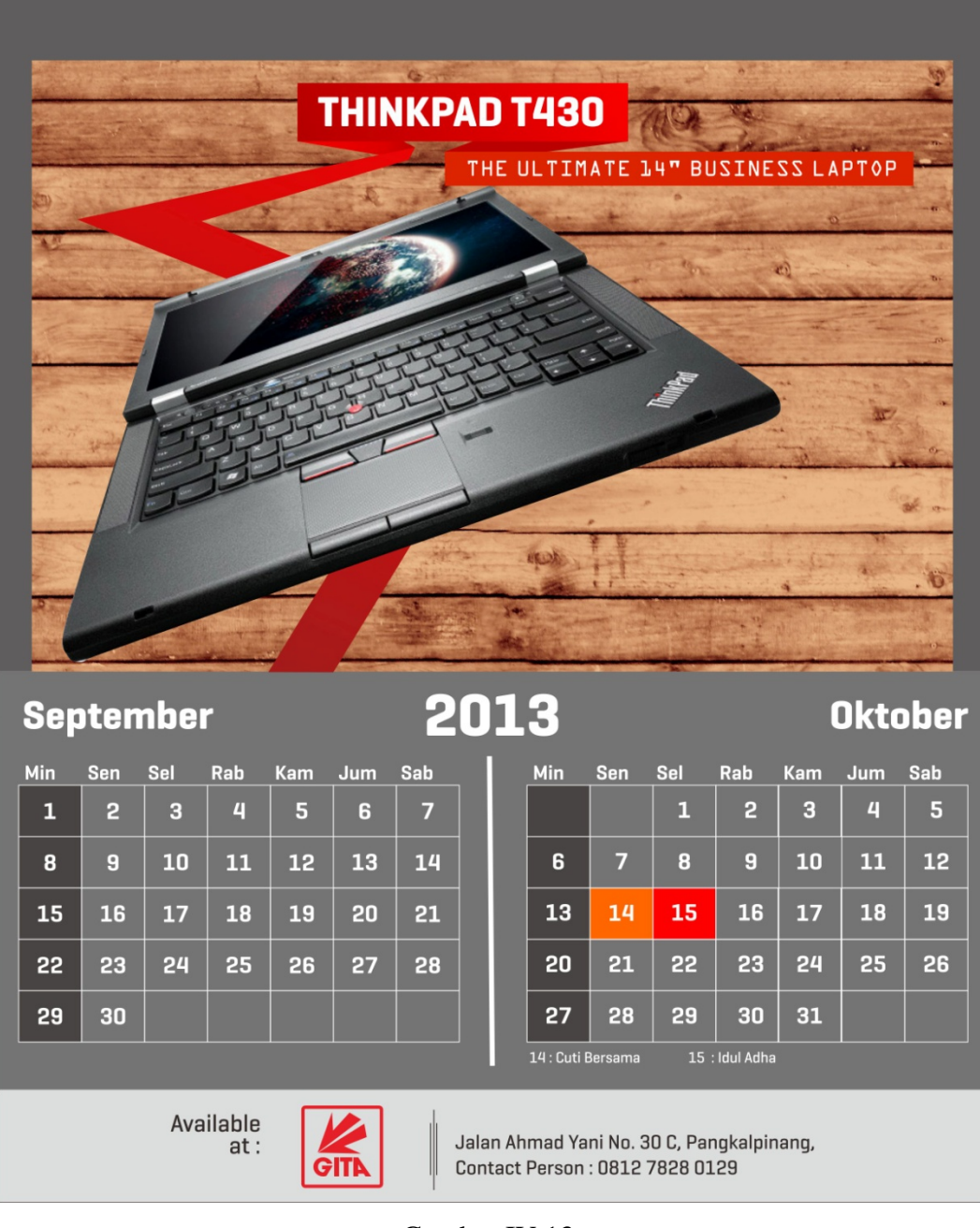

Gambar IV.13

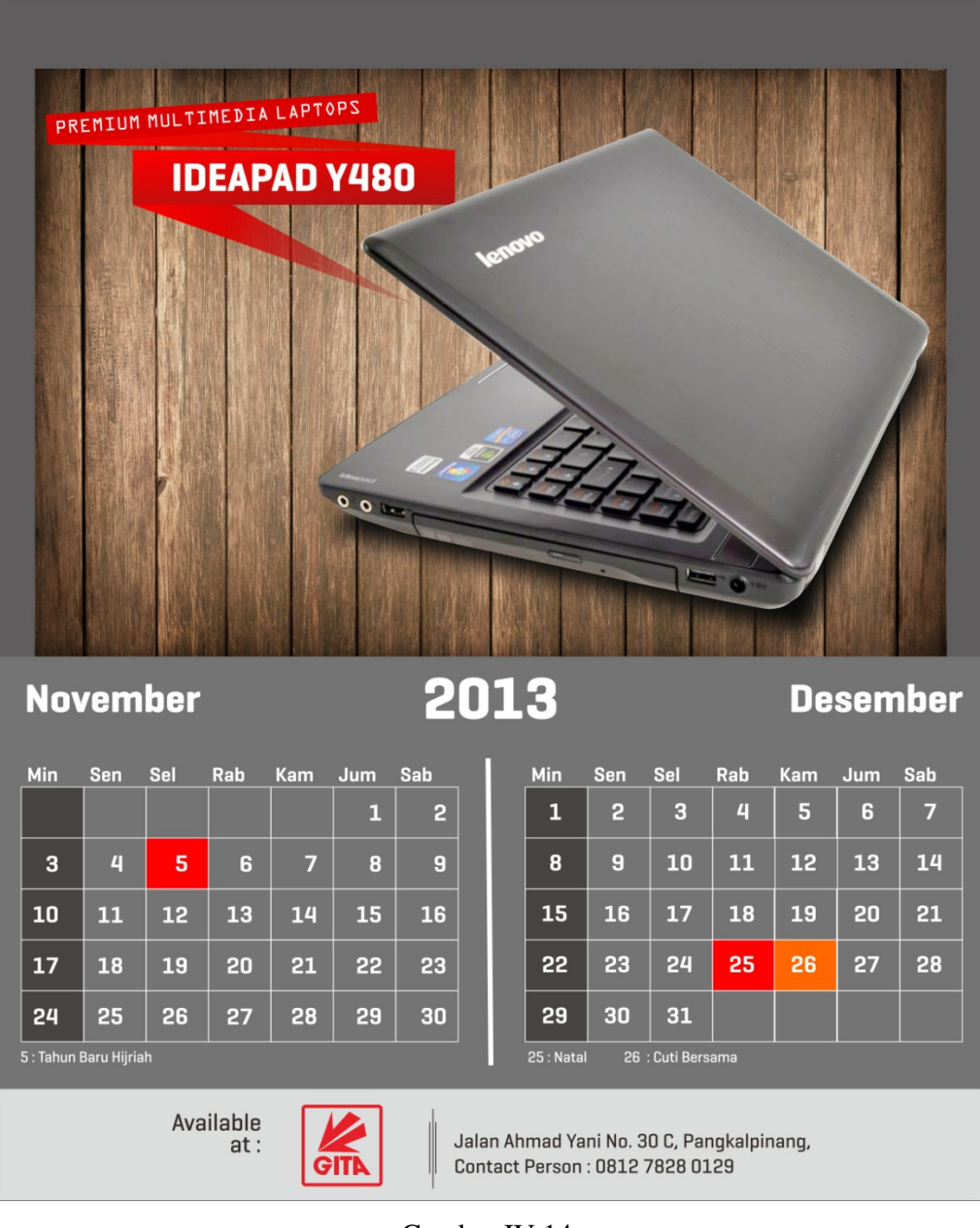

Gambar IV.14

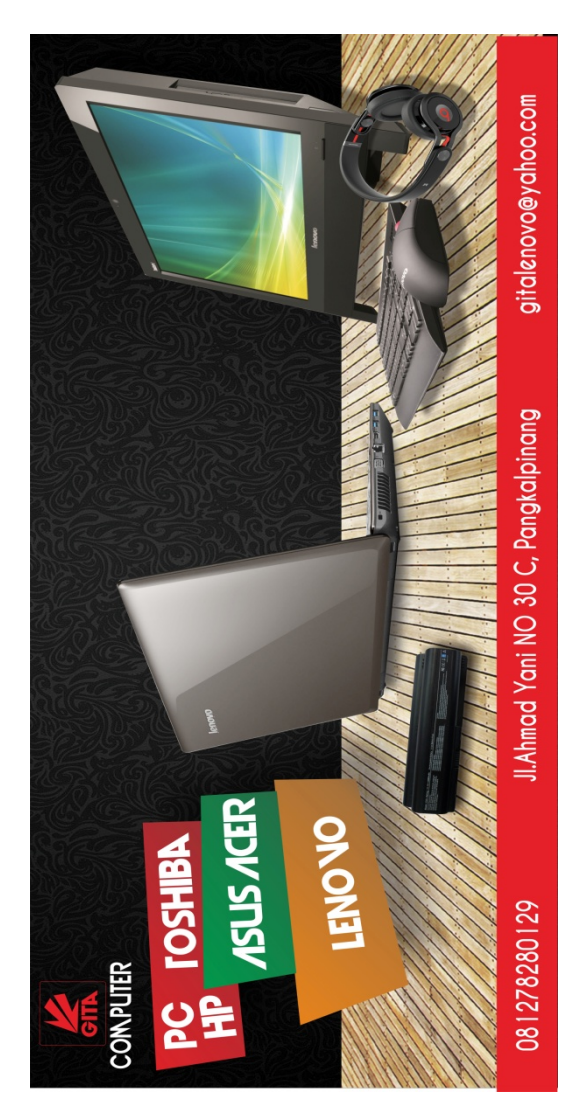

Gambar IV.15 Spanduk

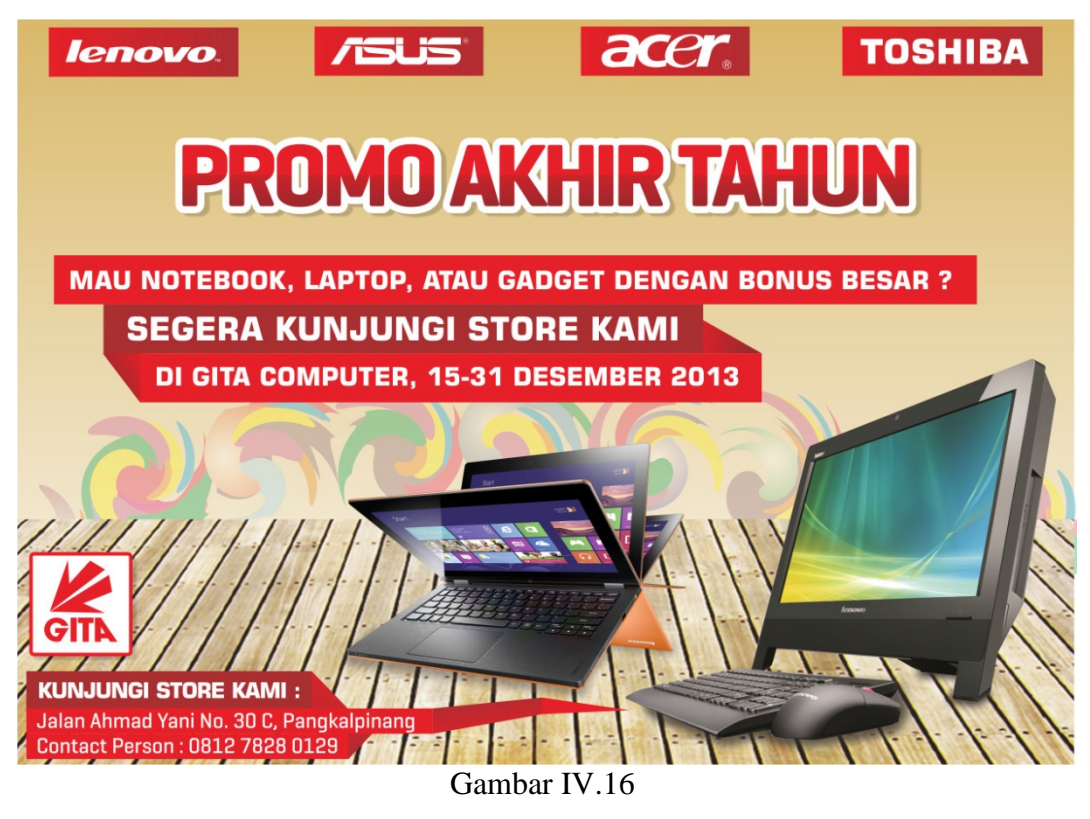

Brosur

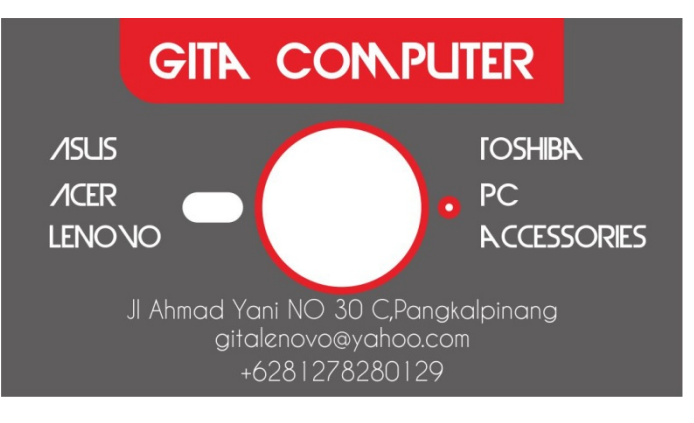

Gambar IV.17

Kartu Nama

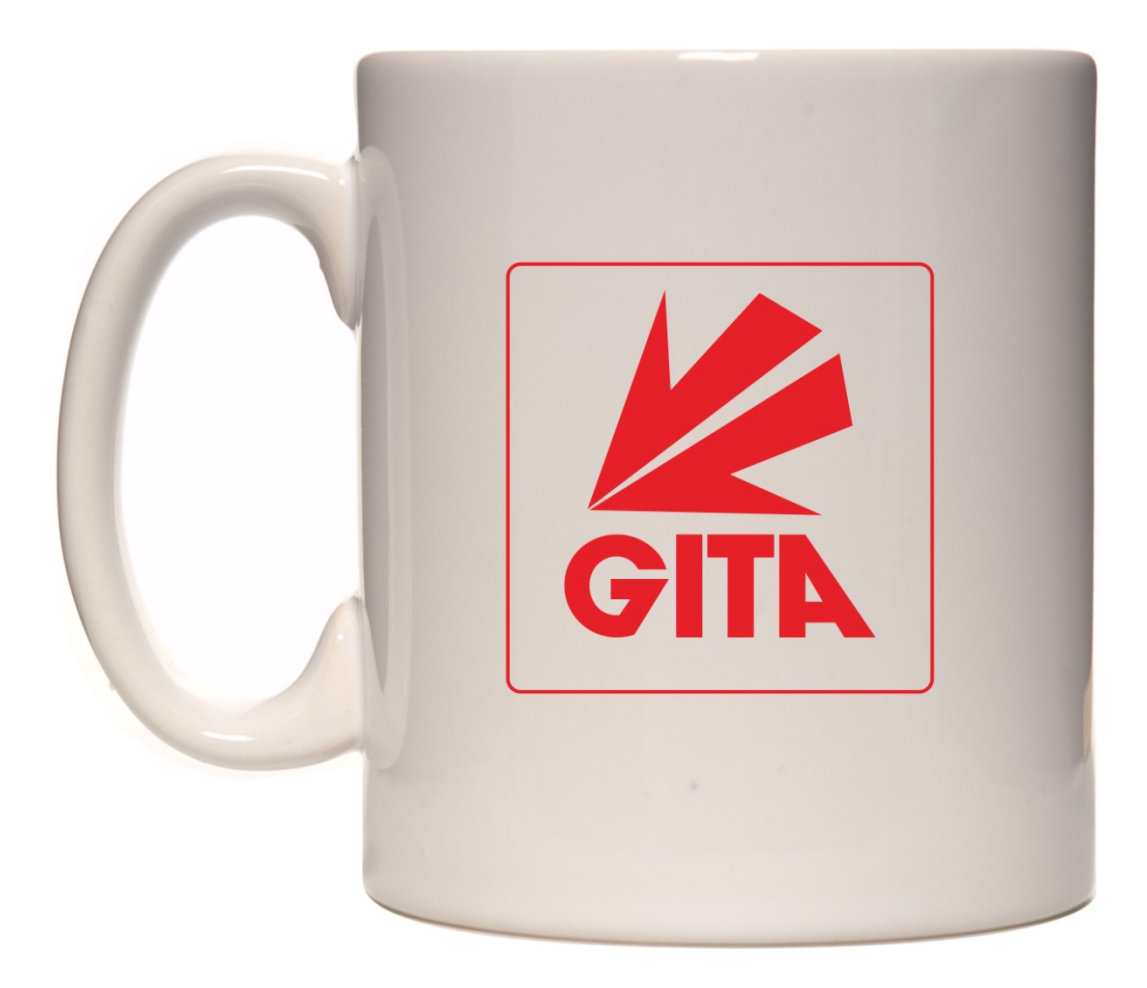

Gambar IV.18 Mug

# **BAB V PENUTUP**

### **1. Kesimpulan**

Berdasarkan pada hasil penelitian dan analisis penelitian yang penulis jelaskan pada bab sebelumnya maka dapat ditarik kesimpulan, pembuatan katalog, dimana desain memiliki konsep. Dan dari hasil yang penulis jelaskan tentang proses pembuatan katalog dan *stationary* di bab sebelumnya, kita semua kini telah mengetahui bagaimana sebuah katalog dan *stationary* diciptakan, mulai dari proses pencarian konsep hingga proses *finishing*, ini merupakan salah satu tujuan penulis untuk mengambil tema atau judul dari laporan riset ini. Penulis pun menjelaskan sejarah tentang *CorelDraw X6* yang penulis gunakan untuk membuat semua desain diatas, karena banyak dari kita yang tidak mengetahui sejarah *software* terkenal itu dikalangan desainer grafis.

Penetapan sebuah konsep dalam hal ini sangatlah penting, karena apabila sebuah konsep itu sudah benar-benar matang, maka hasilnya akan sangat begitu bagus dan penuh dengan makna yang terkandung didalamnya. Sebagai seorang desainer grafis penulis mengakui betapa sulitnya untuk membuat konsep yang benar-benar matang untuk pembuatan sebuah desain katalog. keterbatasan penulis dalam menentukan warna dasar katalog dan *stationary* yang akan dipakai agar terlihat harmonis dengan hasil desain-desain yang telah penulis buat, hal -hal itulah membatasi penulisan laporan Riset ini, sehingga masih sangat dibutuhkan perbaikan dalam penyempurnaan laporan ini agar menjadi laporan yang sempurna dan berguna untuk yang lainnya.

### **2. Saran**

Setelah penulis memberikan kesimpulan dari semua isi pada laporan riset ini, penulis juga ingin memberikan beberapa saran yakni : Pencarian sebuah Konsep sangatlah penting, agar suatu produk yang kita buat akan menjadi sebuah produk yang kaya akan pesan dan tidak terlihat seperti hasil yang tidak bertujuan atau tidak memiliki maksud apapun.

Penentuan warna desain katalog dan *stationary* yang akan digunakan pun harus sesuai dengan produk yang kita ciptakan agar terlihat harmonis antara desain dengan produk sehingga tidak terlihat norak. Untuk mencari sebuah ciri khas untuk sebuah instansi, merupakan hal yang sulit pula, tujuan mencari ciri khas adalah agar sebuah instansi menjadi lebih mudah untuk di ingat oleh masyarakat. Jadi, carilah sebuah ciri khas yang berbeda dan *eye catching* agar mudah di ingat oleh masyarakat.

Diatas merupakan saran-saran yang penulis jelaskan dengan tujuan untuk memberikan sebuah gambaran atau pesan untuk khalayak yang membaca, agar dapat menciptakan sebuah produk yang bagus dan menarik.

## **DAFTAR PUSTAKA**

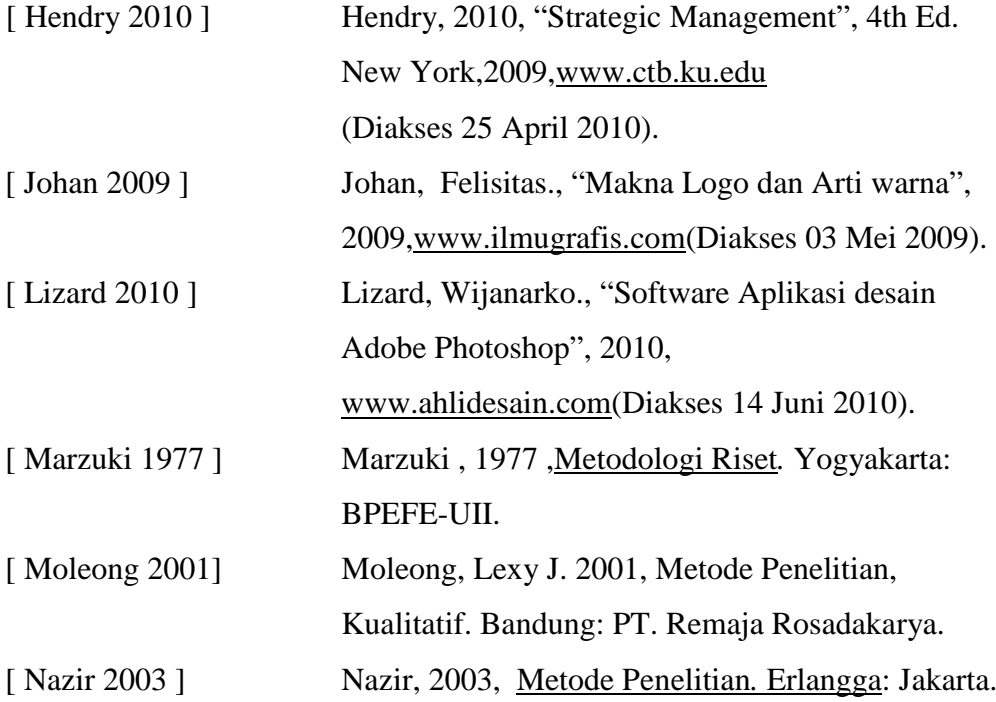

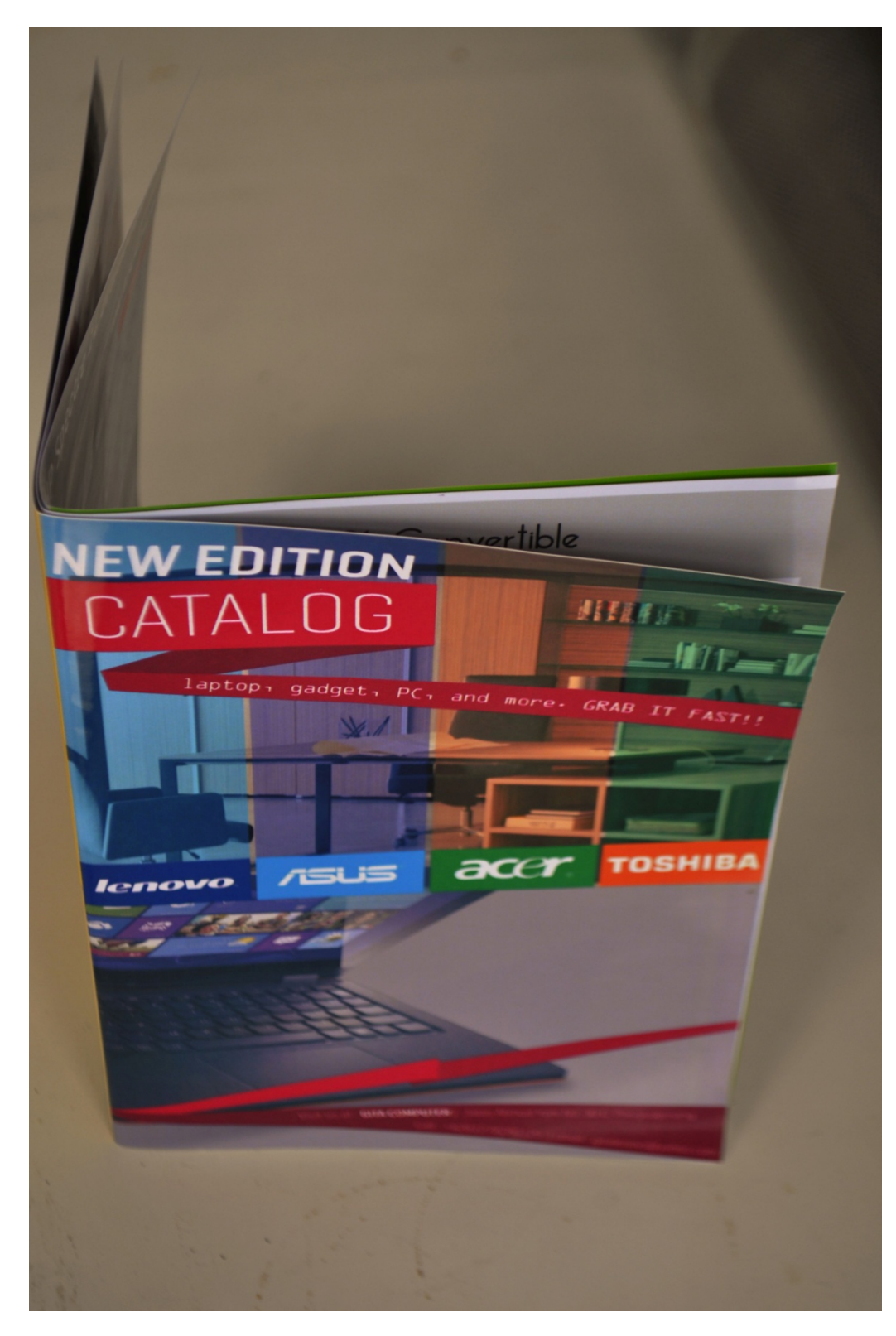

Lampiran A-1 Katalog Gita Computer

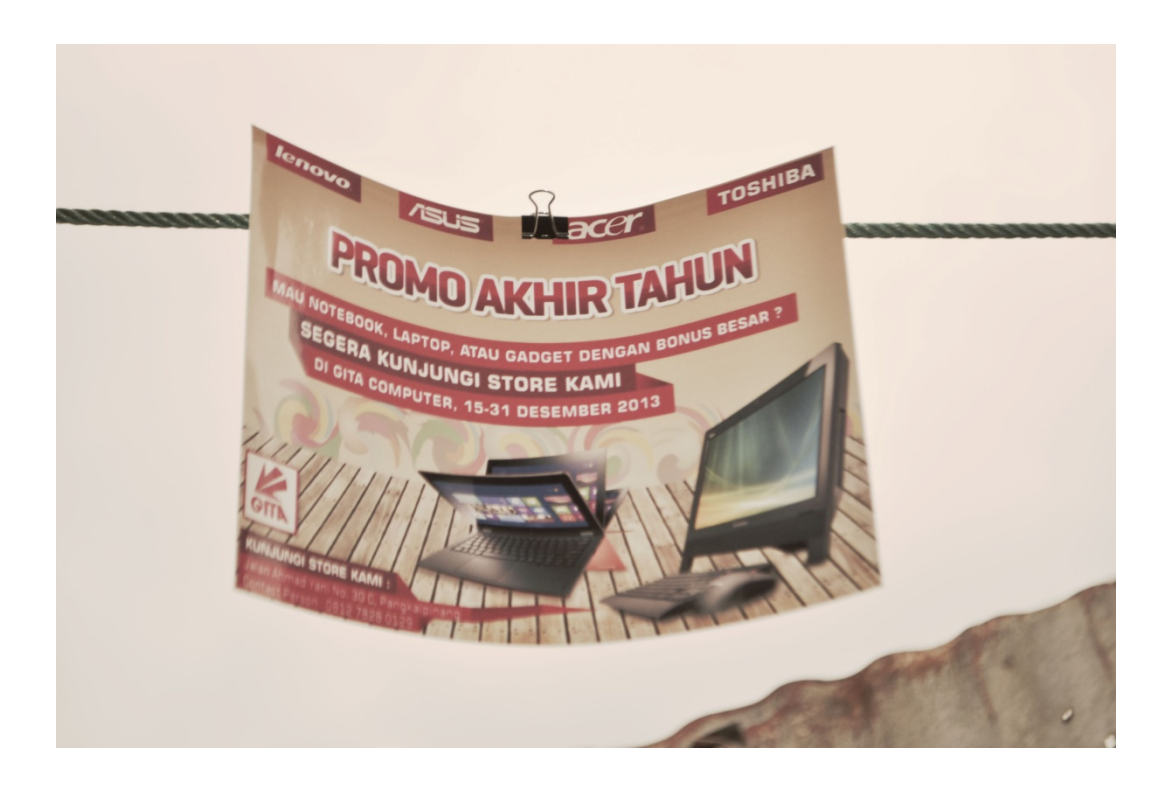

Lampiran A-2 Brosur Gita Computer
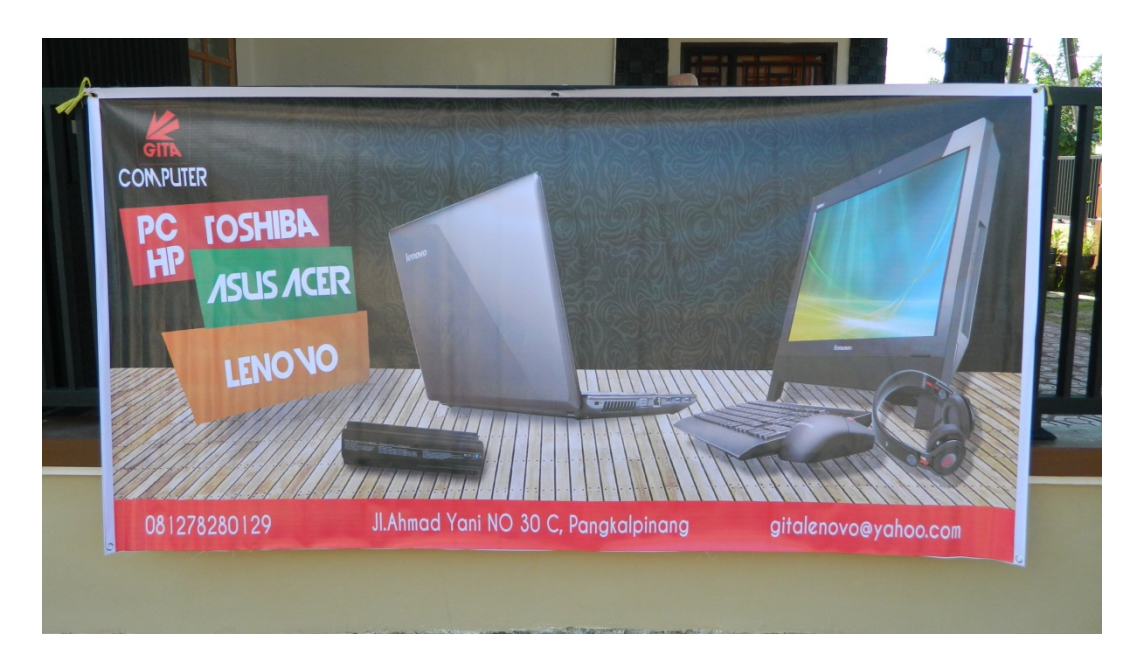

Lampiran A-3 Spanduk Gita Computer

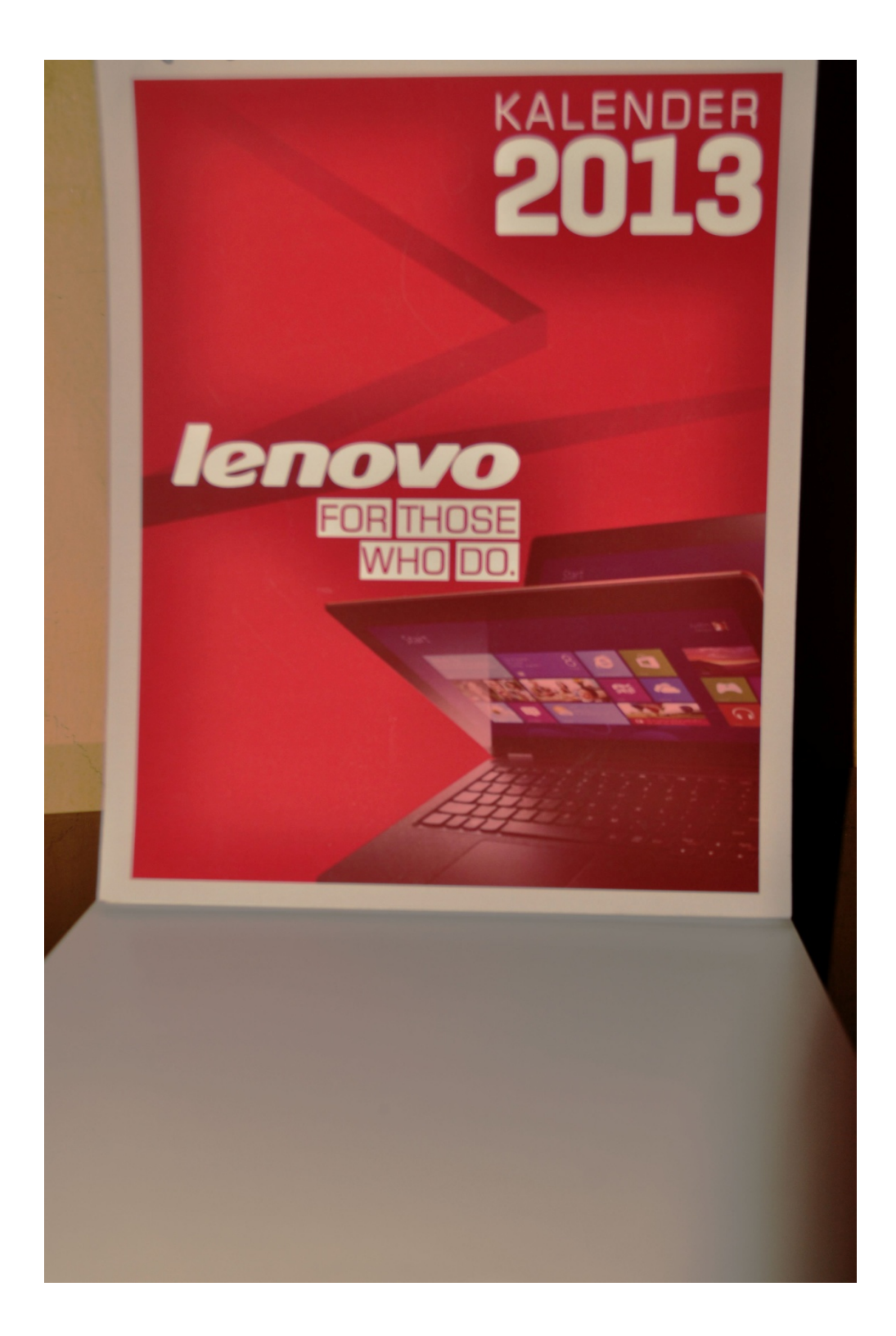

Lampiran A-4 Kalender Gita Computer

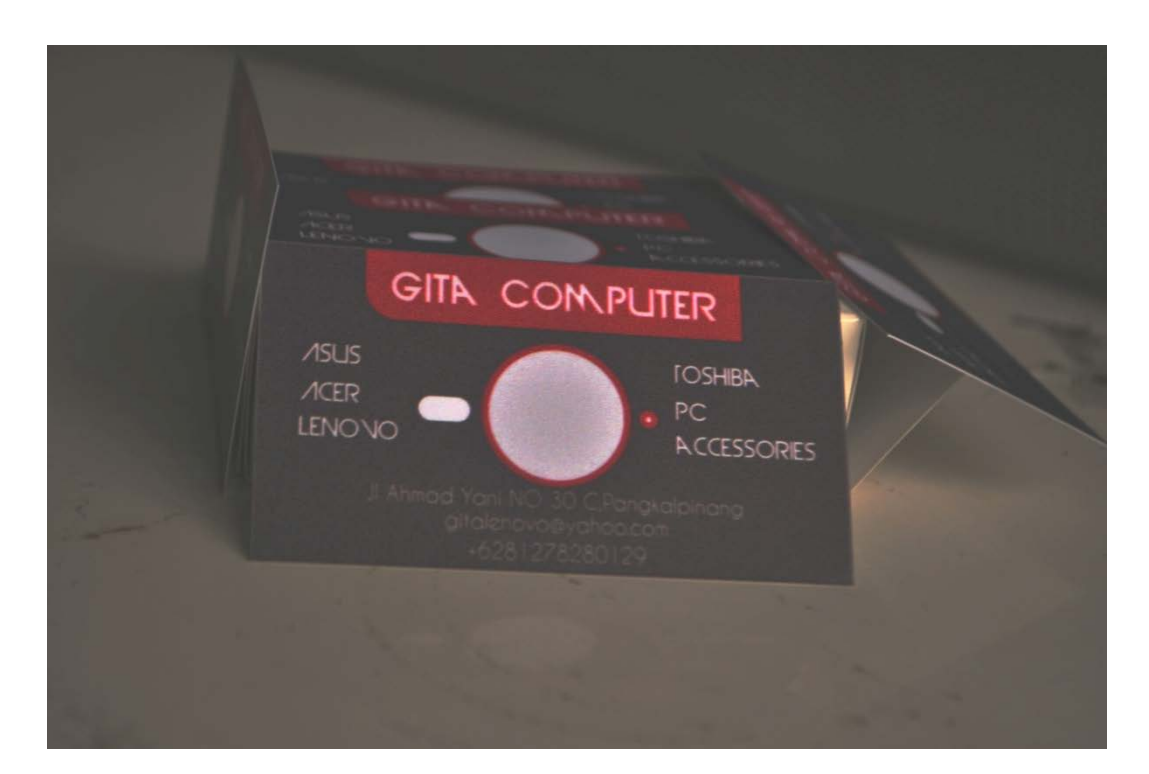

Lampiran A-5 Kartu Nama Gita Computer

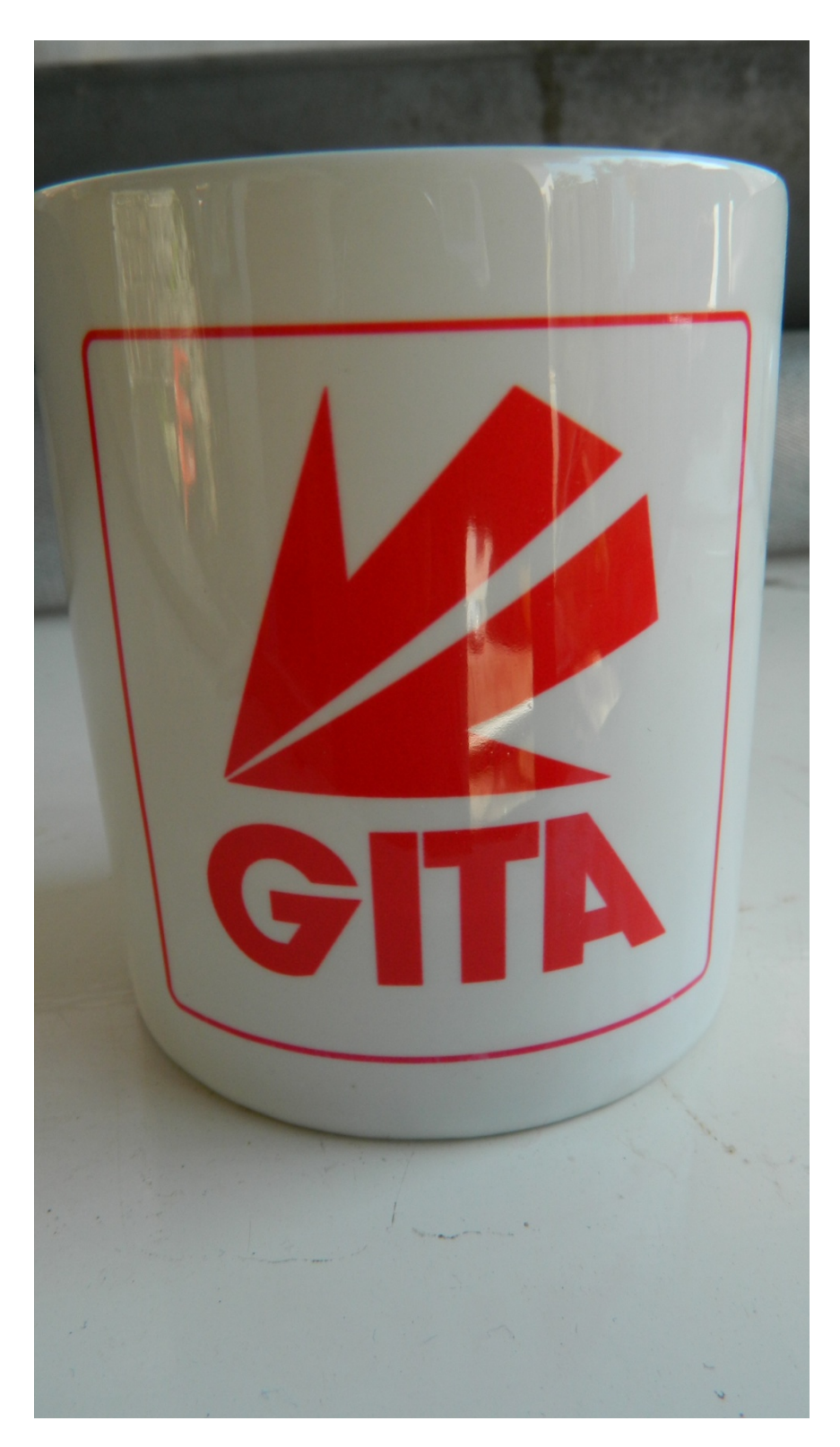

Lampiran A-6 Mug Gita Computer

**GITA COMPUTER** 

JL.Ahmad Yani NO.30 C Pangkalpinang

No HP 081278280129

Pangkalpinang, 01 Mei 2013 Perihal : Surat Persetujuan

Kepada Yth, Kepala BAAK STMIK ATMA LUHUR

Yang bertandatangan dibawah ini :

Nama : Yun khiong

: Jl. Ahmad Yani NO.30 C Pangkalpinang Alamat

Berdasarkan surat dengan nomor 183/BAAK/STMIK AL/TA/IV/2013 yang kami terima tanggal 17 April 2013.

Dengan ini menyetujui :

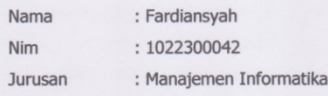

Melaksanakan riset untuk keperluan TA (Tugas Akhir) Selama 3 Bulan terhitung mulai tanggal 17 April 2013 Sampai tanggal 24 Juli 2013 Ditempat Usaha Kami.

Demikian surat persetujuan kami buat ini dapat dipergunakan sebagaimana mestinya. Atas perhatiannya kami ucapkan terima kasih.

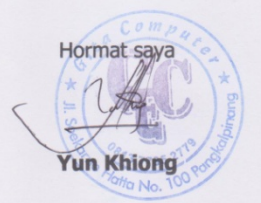

Pangkalpinang, 07 Juli 2013

Lampiran B-1 Surat Keterangan Riset

## **GITA COMPUTER**

## JL. Ahmad Yani NO.30 C Pangkalpinang

## No HP 081278280129

## **SURAT KETERANGAN**

Yang bertanda tangan di bawah ini :

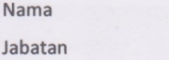

: Pimpinan Gita Computer

Menerangkan bahwa:

Nama **NIM** 

: Fardiansyah : 1022300042

: Yun Khiong

Telah melaksanakan riset pada Gita Computer sejak tanggal 01 Mei s/d 30 Juni 2013 dengan baik.

Demikian Surat Keterangan ini dibuat untuk dapat dipergunakan semestinya.

Pangkalpinang, 30 Juni 2013

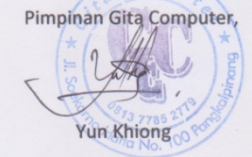

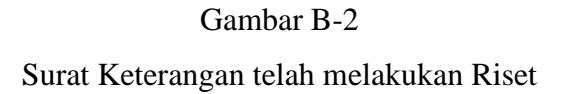

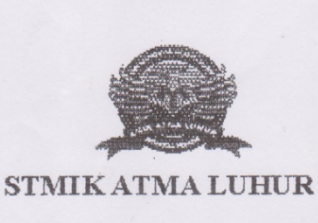

BIMBINGAN **KARTU** 

 $\overline{N}$ 

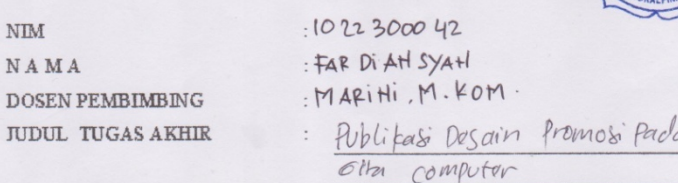

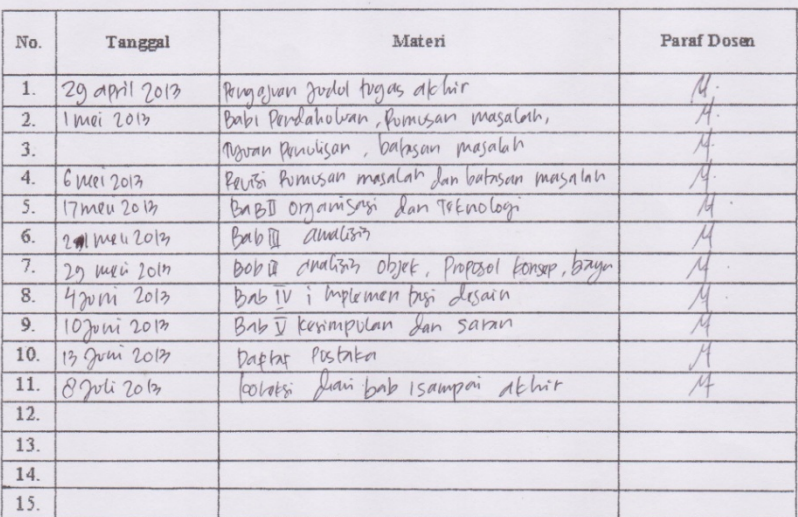

Mahasiswa di atas telah melakukan bimbingan dengan jumlah materi yang telah mencukupi untuk disidangkan.

Pangkalpinang,  $19$  Juli 2013

Mahasiswa KW. Fant angym

 $\lambda$ 

 $\overline{(\ }$ 

Dosen/Pembimbing MW ( ..... MARINI, M. KOM  $\rightarrow$ 

Lampiran C-1 Kartu Bimbingan Tugas Akhir